# ФГБОУ ВО «БРЯНСКИЙ ГОСУДАРСТВЕННЫЙ АГРАРНЫЙ УНИВЕРСИТЕТ»

# Инженерно-технологический институт

Кафедра «Технические системы в агробизнесе, природообустройстве и дорожном строительстве»

А.М. Михальченков, А.М. Гринь, Г.В. Орехова

# **ПРАКТИЧЕСКИЕ РАБОТЫ**

по дисциплине «Технологическая и нормативная документация в дорожном строительстве»

Учебно-методическое пособие студентам инженерно-технологического института по направлению 23.03.02 – Наземные транспортно-технологические комплексы, профиль «Машины и оборудование природообустройства и дорожного строительства»

УДК 625 (07) ББК 39.311:30.2 М 69

Михальченков А.М., А.М. Гринь, Орехова Г.В., **Практические работы**, по дисциплине «Технологическая и нормативная документация в дорожном строительстве». Учебно-методическое пособие. –Брянск: Издательство Брянского ГАУ, 2018. -70 с.

В учебно-методическом пособие изложен материал к Практическим работам по дисциплине «Технологическая и нормативная документация в дорожном строительстве».

Пособие предназначено для бакалавров очной и заочной формы обучения по направлению 23.03.02 – Наземные транспортно-технологические комплексы, профиль «Машины и оборудование природообустройства и дорожного строительства».

Рецензент: к.т.н., доцент, и.о. зав. кафедрой ТМНРМиО Тюрева А.А.

Учебно-методическое пособие рассмотрено и рекомендовано к изданию методической комиссией инженерно-технологического факультета Брянского государственного аграрного университета, протокол № 5 от 20.01.2015 г.

> © Брянский ГАУ, 2018 © Михальченков А.М., 2018 © Гринь А.М., 2018 © Орехова Г.В., 2018

### ВВЕДЕНИЕ

Учебно-методическое пособие предназначено для выполнения практических работ, разработано согласно курса «Технологическая и нормативная документация в дорожном строительстве» для направления Наземные транспортнотехнологические комплексы, профиль «Машины и оборудование природообустройства и дорожного строительства».

Проведение практических работ по данной дисциплине является неотъемлемым и важным этапом в подготовке бакалавров. В учебно-методическом пособие содержатся работы, отражающие основные технологические и нормативные документы, используемые в дорожном строительстве, их структуру и приведены необходимые расчеты для заполнения документации.

Дисциплина раскрывает следующие компетенции:

**ПК-11:** способностью в составе коллектива исполнителей участвовать в разработке документации для технического контроля при исследовании, проектировании, производстве и эксплуатации наземных транспортнотехнологических машин и их технологического оборудования;

**ПК-12**: способностью участвовать в подготовке исходных данных для составления планов, программ, проектов, смет, заявок инструкций и другой технической документации

В результате выполненных работ студент должен:

- знать существующие системы ценообразования в дорожном строительстве, требования к составлению и оформлению сметных документов;

- уметь определить стоимость и договорную цену дорожно-строительных работ, анализировать и оптимизировать результаты расчетов в целом и отдельных сметных элементов.

Учебно-методическое пособие содержит восемь лабораторнопрактических работ по составлению сметной документации в дорожном строительстве.

Соответствуют современным требованиям производства и нормативным документам.

### **Практическая работа № 1**

### *Расчет индивидуальной сметной нормы и ведомости объемов работ*

*Цель работы*: освоить методику и научиться производить расчеты индивидуальной сметной нормы и ведомости объемов работ.

*Используемые материалы*: единичные нормы и расценки (ЕНиР) на производство дорожно-строительных работ; калькулятор, персональный компьютер.

### **1 Краткие теоретические сведения**

К **индивидуальным** относятся нормативы, предназначенные для отдельного объекта (стройки), разрабатываемые по предусмотренным в проектной документации технологиям производства работ, отсутствующим или отличающимся от технологий, учтенных действующими государственными сметными нормативами.

**Ведомость объемов работ** является частью локальных смет, составляется квалифицированными специалистами на основании визуального обследования всего строительного объекта или отдельных конструктивных элементов, инженерных сетей, прилегающих территорий и оборудования и включает в себя полный перечень работ с указанием объемов. Исходя из опыта строительных работ рекомендуется составлять ведомость, используя формулировки из сборников территориальных единичных расценок (ТЕР) и федеральных единичных расценок (ФЕР).

Определение объемов отдельных видов строительных работ, предусмотренных проектами, производится с целью исчисления сметной стоимости по единичным расценкам. Ведомость подсчета объемов работ является исходным документом для определения сметной стоимости строительства.

Объемы работ подсчитываются для смет к рабочему проекту и рабочей документации в единицах измерения сметных норм. Подсчет объемов работ дает возможность определить сметную стоимость строительства. При со-

ставлении ведомостей объемов работ следует пользоваться нормативными документами, техническими справочниками, указаниями и другими документами.

## **2 Порядок выполнения работы**

### **2.1 Расчет индивидуальной сметной нормы**

В данной работе рассматривается пример отнесенный к срезанию растительного слоя бульдозером ДЗ-28 (таблица 1) и доуплотнения основания насыпи прицепным катком ДУ-39А (таблица 2).

Для составления индивидуальной сметной нормы (таблица 1, 2) берется машина, выполняющая определенную работу. В графу 2 «наименование элементов затрат» из (ЕНиР) выписывается марка машины; объем и стоимость единицы выполненных работ. В графы 4 и 5 (таблица 1, 2) заносятся данные взятые из ФЕР - графы 4, 5, для данного вида работ. Подсчет общей стоимости работ производится путем перемножения объема на стоимость единицы выполненных работ. Полученные данные заносятся в графу 6 (таблица 1, 2). В строку «Итого», графа 6 через дробь записать полученные данные общей стоимости работ для эксплуатации бульдозера и зарплаты машинистов.

| $O6oc-$<br>нова-<br>ние<br>норм                             | Наименование элементов за-<br>трат              | Εд.<br>ИЗМ.  | Кол-<br><b>BO</b> | Стои-<br>мость<br>един. | Общая<br>стоимость |
|-------------------------------------------------------------|-------------------------------------------------|--------------|-------------------|-------------------------|--------------------|
|                                                             | 2                                               | 3            | 4                 | 5                       | 6                  |
| ЕНиР<br>$E2 - 1 - 5$<br>$\Phi$ EP<br>2001<br>c61.<br>070149 | Эксплуатация бульдозера<br>ДЗ-28 (трактор Т130) | маш.-<br>час | 1,55              | 80,01                   |                    |
|                                                             | В том числе зарплата<br>машинистов              | Руб.         | 1,55              | 12,36                   |                    |
|                                                             | Итого                                           |              |                   |                         |                    |

Таблица 1 - Индивидуальная сметная норма на срезание растительного слоя бульдозером ДЗ-18 (нормы на 1000 м<sup>2</sup>)

Таблица 2 - Индивидуальная сметная норма на доуплотнение основания насыпи прицепным катком ДУ-39А (нормы на 1000 м<sup>2</sup>)

| $O6oc-$<br>нова-<br>ние<br>норм | Наименование элементов затрат                          | Ед.<br>изм.  | Кол-<br><b>BO</b> | $C_{\text{TO-}}$<br>имост<br>Ь<br>един. | Общая<br>стои-<br>мость |
|---------------------------------|--------------------------------------------------------|--------------|-------------------|-----------------------------------------|-------------------------|
|                                 | $\overline{2}$                                         | 3            | 4                 | 5                                       | 6                       |
| ЕНиР                            | Эксплуатация прицепного катка<br>ДУ-39А (трактор Т130) | маш.-<br>час | 1,88              | 39,80                                   |                         |
| $E2-1-$<br>29                   | Эксплуатация трактора-тягача<br>$(T-100M)$             | маш.-<br>час | 1,88              | 83,10                                   |                         |
| $\Phi$ EP<br>c61.               | В том числе зарплата машини-<br><b>CTOB</b>            | руб.         | 1,88              | 12,36                                   |                         |
|                                 | Итого                                                  |              |                   |                                         |                         |

### **2.2 Расчет ведомости объемов земляных работ**

Рассчитав индивидуальную сметную норму на выполнение работ для конкретной машины, составляем ведомость земляных работ, проводимых данной техникой. Расчет ведем в следующем порядке:

1. Определяем объем работ при разработке земляного полотна;

2. Определяем объем работ при устройстве дорожной одежды.

Для расчета ведомостей объемов работ пользуемся рисунками 1 и 2.

Данные для расчета формулы 1 берутся в приложении 1, согласно варианта.

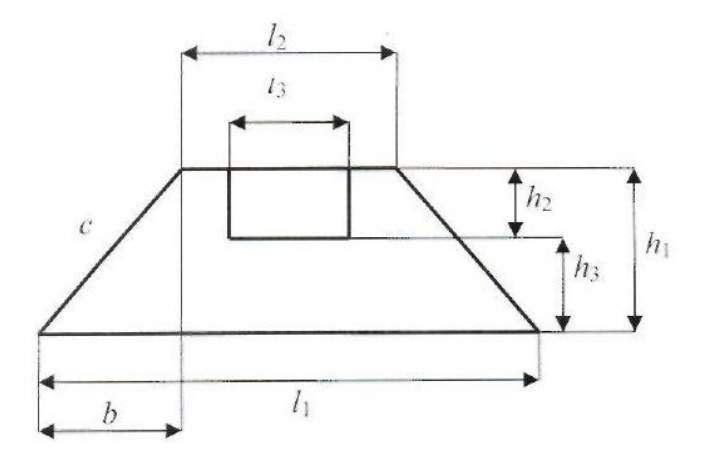

 $l_1$  – ширина основания насыпи;  $l_2$  – ширина вершины насыпи;  $l_3$  – ширина выемки;  $h_1$  – высота насыпи;  $h_2$  – высота выемки;  $h_3$  – остаточная высота (высота с учетом выемки), с – длина откоса дорожного полотна

Рисунок 1 - Поперечное сечение земляного полотна

1. Определить объем разработанного грунта (V, м<sup>3</sup>) при формировании дорожной насыпи, длиной 10000 метров:

$$
V = \left(\frac{l_2 + l_1}{2} \cdot h_1 - l_3 \cdot h_2\right) \cdot 10000 \cdot k_p \cdot k_u / 1000 , \qquad (1)
$$

где  $l_1$  – ширина основания насыпи, м;

 $l_2$  – ширина вершины насыпи, м;

 $l_3$  – ширина выемки, м;

 $h_1$  – высота насыпи, м;

 $h_2$  – высота выемки, м;

 $h_3$  – остаточная высота, м;

*с* – длина откоса дорожного полотна, м;

 $k_p = 1,1 -$ коэффициент, учитывающий процент разрыхления грунта;

 $k<sub>h</sub> = 1,01 -$ коэффициент, учитывающий процент наполнения ковша экскаватора.

(В формуле 1 деление на 1000 обусловлено принятой единицей измерения – таблица 3).

2. Вычислить количество грунта, необходимого транспортировать для сооружения дорожной насыпи (*Тг*, т):

$$
T_z = V \cdot 1000 \cdot \rho \tag{2}
$$

где  $\rho$ – плотность разрабатываемого грунта, кг/м $^3$  ( $\rho = 1,$ 6 кг/м $^3$ ).

(1000 – переводной коэффициент).

3. Рассчитать объем работы, выполняемой на отвале при разравнивании грунта ( $P_o$ , м<sup>3</sup>):

$$
P_o = V \cdot 0.3 \tag{3}
$$

где 0,3 – коэффициент, учитывающий объем не разровненного грунта.

4. Определить объем работ, приходящийся на ремонт и содержание грунтовых землевозных дорог  $(P_c, \mathrm{\,M}^3)$ :

$$
P_c = V \cdot 0, 1 \tag{4}
$$

где 0,1 – коэффициент, учитывающий объем грунта необходимого на ремонт и содержание грунтовых дорог.

5. Вычислить объем уплотненного грунта при сооружении дорожной насыпи (У<sub>*г*</sub>, м<sup>3</sup>):

$$
V = \left(\frac{l_2 + l_1}{2} \cdot h_1 - l_3 \cdot h_2\right) \cdot 10000/1000 , \qquad (5)
$$

6. Определить площадь планировки верха и откосов насыпи при сооружении дорожной насыпи ( $\Pi_o$ , м<sup>2</sup>):

$$
\Pi_o = l_2 + h_2 \cdot 2 \cdot 1 \cdot 2 + (l_2 - l_1) + 2 \cdot c \cdot \frac{10000}{1000} , \qquad (6)
$$

где *с* – длина откоса дорожного полотна, м.

Длину откоса дорожного полотна (*с*, м) находим по формуле:

$$
c=\sqrt{b^2+h_1^2}
$$

$$
\text{rge } b = \frac{l_1 - l_2}{2}, \text{ M}.
$$

Полученные результаты по всем пунктам, занести в ведомость объема земляных работ (таблица 3, графа 3).

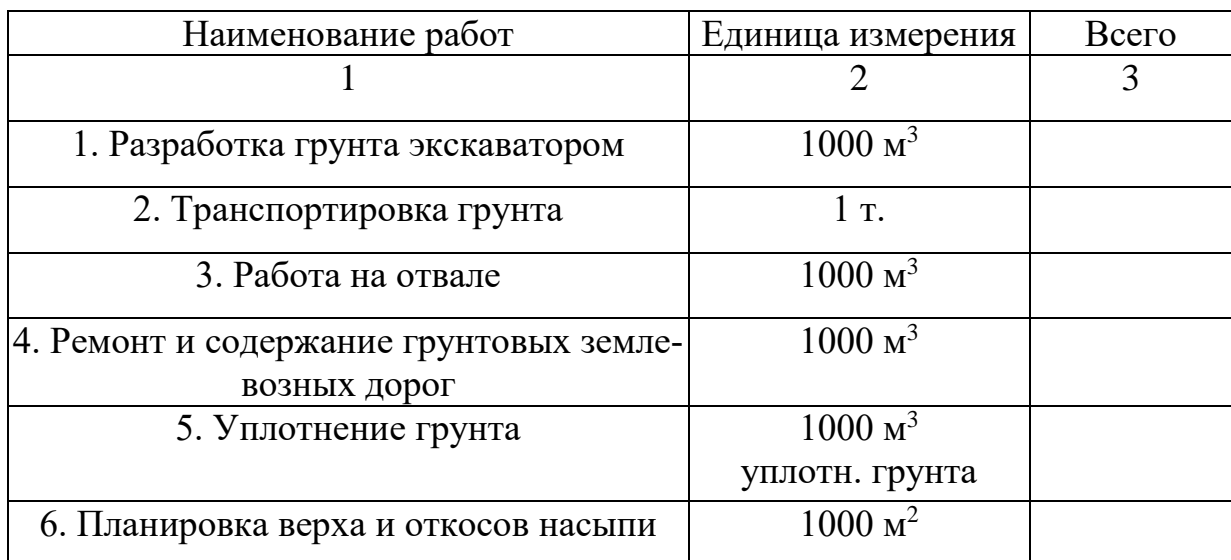

### Таблица 3 - Ведомость объемов земляных работ

# **2.3 Расчет ведомости объемов работ по устройству дорожной одежды**

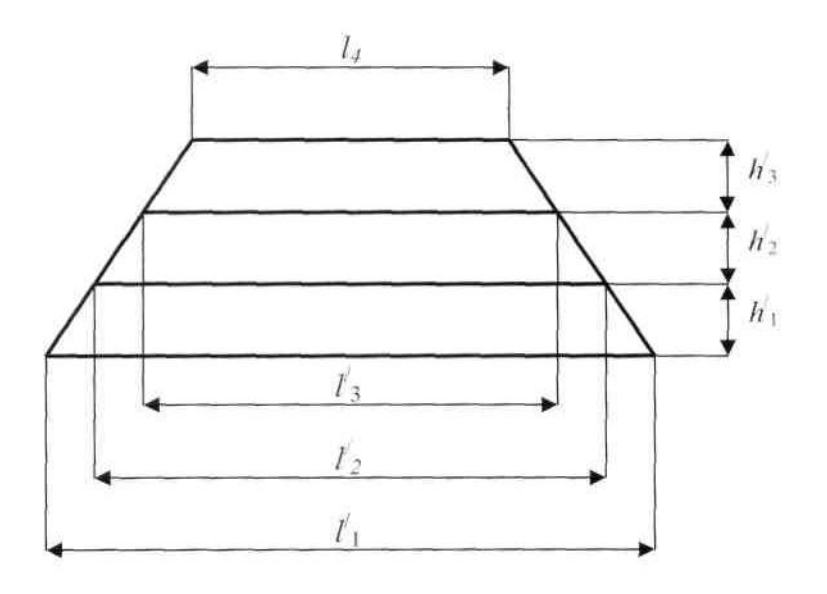

*l* / <sup>1</sup> – ширина дополнительного слоя из б/гр смеси; *l* 1 <sup>2</sup> – ширина основания из ц/гр смеси; *l* / <sup>3</sup> – ширина покрытия из а/б смеси; *l*<sup>4</sup> – ширина полотна дороги;  $h^\prime{}_1$  – высота дополнительного слоя из б/гр смеси;  $h^\prime{}_2$  – высота основания из ц/гр смеси; *h* / <sup>3</sup> – высота покрытия из а/б смеси

Рисунок 2- Поперечное сечение дорожной одежды

Данные для расчета формул 7, 8, 9 берутся из приложения 1, по вариантам.

1. Вычислить площадь покрытия из асфальтобетонной (а/б) смеси (*Уп*, м<sup>2</sup>) при сооружении дорожной одежды, длинной 10000 м:

$$
V_n = \frac{1_4 + l'_3}{2} \cdot \frac{10000}{1000} \tag{7}
$$

где *l*<sup>4</sup> – ширина полотна дороги, м;

*l* / <sup>3</sup> – ширина покрытия из а/б смеси, м.

2. Рассчитать площадь основания из цементно-гравийной (ц/гр) смеси  $(V_o, M^2)$ :

$$
V_o = \frac{1'_3 + I'_2}{2} \cdot \frac{10000}{1000} ,
$$
 (8)

где *l* / <sup>3</sup> – ширина покрытия из а/б смеси, м;

 $l^l_2$  – ширина основания из ц/гр смеси, м;

3. Определить площадь дополнительного слоя из битумно-гравийной (б/гр) смеси (*Удс*, м<sup>2</sup> ):

$$
V_{oc} = \frac{1'_2 + I'_1}{2} \cdot \frac{10000}{1000} ,
$$
 (9)

где *l 1* <sup>2</sup> – ширина основания из ц/гр смеси;

*l* / <sup>1</sup> – ширина дополнительного слоя из б/гр смеси;

Полученные результаты по всем пунктам, занести в ведомость объема земляных работ (таблица 4, графа 3).

Таблица 4 - Ведомость объемов работ по устройству дорожной одежды

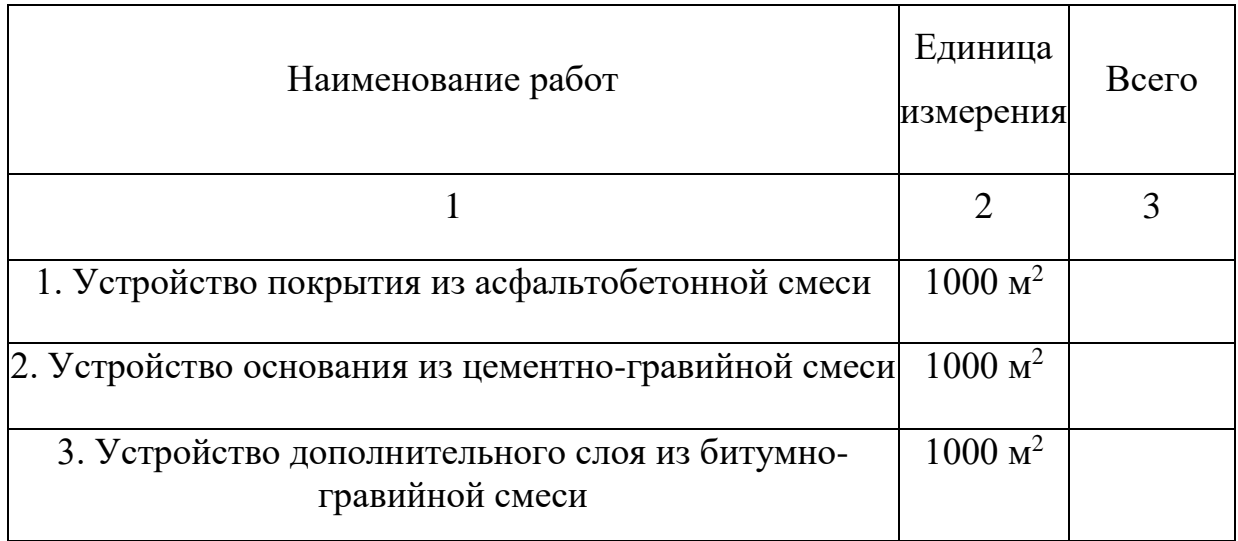

# **Выводы:**

### **Практическая работа №2**

# *Расчет локальной сметы на устройство земляного полотна участка автомобильной дороги*

*Цель работы*: освоить методику и научиться рассчитывать локальную смету на устройство земляного полотна.

*Используемые материалы*: ТЕРы на земляные работы; калькулятор, персональный компьютер.

### **1 Краткие теоретические сведения**

Локальная смета (ЛС) - на устройство земляного полотна участка автомобильной дороги, составляется на отдельные виды работ. Например, на разработку грунта: бульдозером; прицепным скрепером; самоходным скрепером; экскаватором с погрузкой на автомобили самосвалы; перевозку грунта автомобилями самосвалами; разработку грунта вручную; засыпку траншей вручную. Расчеты проводятся на основе ведомостей объёмов строительных работ и действующей сметно-нормативной базы. Состав работ должен соответствовать принятой технологии производства с учетом специализации дорожно-строительных организаций.

### **2 Порядок выполнения работы**

Локальная смета (таблица 5) составляется следующим образом. Сначала в бланк локальной сметы числителей и знаменателей гр. 5 и 6 вносятся единичные расценки из соответствующих сборников ТЕР.

Для расчета локальной сметы эти показатели берутся из приложения 2 по вариантам.

Например, в случае закрытой единичной расценки стоимость единицы работ в локальной смете определяется следующим образом:

- числитель графы 5 ЛС (прямые затраты) – из графы 3 ТЕР;

- знаменатель графы 5 ЛС (оплата труда строителей) – из графы 4 ТЕР;

- числитель графы 6 ЛС (эксплуатация машин) – из графы 5 ТЕР;

- знаменатель графы 6 ЛС (в т.ч. оплата машинистов) – из графы 6 ТЕР;

- числитель графы 10 ЛС (затраты труда строителей) – из графы 8 ТЕР;

- знаменатель графы 10 ЛС вычисляется умножением оплаты труда машинистов (знаменатель графы 6 ЛС) на коэффициент перехода от зарплаты машинистов (руб.) к их затратам труда (чел. ч). Коэффициент перехода для земляных работ, выполняемых с применением машин, равен 0,076; для всех остальных  $-0,068$ .

Общая стоимость строительных работ в локальной смете определяется следующим образом:

- графы 7 «Прямые затраты» – умножением графы 4 на числитель графы 5;

- графы 8 «Оплата труда строителей» – умножением графы 4 на знаменатель графы 5;

- числитель графы 9 «Эксплуатация машин» – умножением графы 4 на числитель графы 6;

- знаменатель графы 9 «В том числе оплата труда машинистов» – умножением графы 4 на знаменатель графы 6;

- числитель графы 11 «Затраты труда строителей» – умножением графы 4 на числитель графы 10;

- знаменатель графы 11 «Затраты труда машинистов» – умножением графы 4 на знаменатель графы 10.

Заполнив так графы локальной сметы, необходимо рассчитать её заключительный раздел.

1. «Итого прямых затрат»: числа в ячейках с координатами (графа 7), (графа 8), (числитель графы 9), (знаменатель графы 9), (числитель графы 11), (знаменатель графы 11) определяются сложением всех данных соответствующих граф, причём в граф 9 и 11 числители и знаменатели суммируются отдельно.

2. «Поправка к зарплате 60% », в гр. 8 позиции 9 заносим данные, полученные путем умножения показателя гр. 8 позиции 8 на коэффициент 0,6. Показатель гр. 9 позиции 9 определяем путем умножения знаменателя графы 9 позиции 8 на коэффициент 0,6:

- число в ячейке с координатами (графа 7, позиция 9) рассчитывается суммированием значений, стоящих в ячейках с координатами (графа 8, позиция 9) и (графа 9, позиция 9);

3. «Итого прямых затрат с поправкой к зарплате»: число в ячейке с координатами (графа 7, позиция 10) вычисляется суммированием величин из ячеек с координатами (графа 7, позиция 8) и (графа 7, позиция 9);

- число в ячейке с координатами (графа 8, позиция 10) определяется суммированием величин из ячеек с координатами (графа 8, позиция 8) и (графа 8, позиция 9);

- число в ячейке с координатами (числитель графы 9, позиция 10) рассчитывается суммированием величин из ячеек с координатами (числитель графы 9, позиция 8) и (графы 9, позиция 9);

- число в ячейке с координатами (знаменатель графы 9, позиция 10) высчитывается суммированием величин из ячеек с координатами (знаменатель графы 9, позиция 8) и (графа 9, позиция 9);

- число в ячейке с координатами (числитель графы 11, позиция 10) определяем суммированием величин из ячеек с координатами (числитель графы 11, позиция 8) и (графы 11, позиция 9);

- число в ячейке с координатами (знаменатель графы 11, позиция 10) слагается из суммы величин ячеек с координатами (знаменатель графы 11, позиция 8) и (графа 11, позиция 9).

4. «Накладные расходы на земляные работы, выполненные вручную, 80 % от заработной платы строителей»: число в ячейке с координатами (графа 7, позиция 11) определяется умножением на коэффициент 0,8 суммы величин из ячеек с координатами (графа 8, позиция 6) и (графа 8, позиция 7) и умножением этой суммы на 1,6.

5. «Накладные расходы на механизированные земляные работы, 95% от зарплаты строителей и машинистов»: число в ячейку с координатами (графа 7, позиция 12) определяется путем умножения коэффициента 0,95 на ((показатель графы 8, позиция 8) + (знаменатель графы 9, позиция 8) – (показатель графы 8, позиция 6) – (показатель графы 8, позиция 7) и умножением полученного числа на коэффициент 1,6.

6. «Накладные расходы» показатель графы 7, позиция 13 вычисляется путем сложения показателя графы 7, позиция 11 и показателя графы 7, позиция 12.

7. «Сметная зарплата рабочих, выполняющих работы, учитываемые накладными расходами от суммы накладных расходов 5,1 %»: число в ячейке с координатами (графа 8, позиция 14) высчитывается умножением числа ячейки с координатами (графа 7, позиция 13) на 0,051.

8. «Нормативная трудоемкость рабочих, выполняющих работы, учитываемые накладными расходами, 0,0044 от накладных расходов»: число в ячейке с координатами (графа 11, позиция 15) определяется путем умножения показателя (графа 7, позиция 13) на коэффициент 0,0044.

9. «Себестоимость СМР (сумма прямых затрат с поправкой к ЗП и НР)»: число в ячейке с координатами (графа 7, позиция 16) рассчитывается сложением показателей (графа 7, позиция 10) и (графа 7, позиция 13).

10. «Сметная прибыль на земляные работы, выполненные вручную, 45% от заработной платы строителей»: число в ячейке с координатами (графа 7, позиция 17) вычисляется умножением коэффициента 0,45 на сумму показателей (графа 8, позиция 6) и (графа 8, позиция 7) и умножением на коэффициент 1,6.

11. «Сметная прибыль на механизированные земляные работы, 50% от заработной платы строителей и машинистов»: число в ячейке с координатами (графа 7, позиция 18) вычисляется путем умножения коэффициента 0,5 на: ((показатель графа 8, позиция 8) + (знаменатель графы 9, позиция 8) – (показатель графы 8, позиция 6) – (показатель графы 8, позиция 7) и умножением полученного числа на коэффициент 1,6 (принято нормативом).

12. «Сметная прибыль»: число в ячейке с координатами (графа 7, позиция 19) высчитывается путем сложения показателей (графа 7, позиция 17) и (графа 7, позиция 18).

13. «Сметная стоимость – сумма себестоимости и прибыли»: число в ячейке с координатами (графа 7, позиция 20) определяется путем сложения показателей (графа 7, позиция 16) и (графа 7, позиция 19).

14. «Нормативная трудоемкость по смете»: число в ячейке с координатами (графа 11, позиция 21) слагается из суммы показателей (числитель + знаменатель графы 11, позиция 8) и (графа 11, позиция 15).

15. «Зарплата по смете»: число в ячейке с координатами (графа 8, позиция 22) определяется суммой показателей (графа 8, позиция 10), (знаменатель графы 9, позиция 10) и (граф 8, позиция 14).

### **Выводы:**

Таблица 5 - Локальная смета на устройство земляного полотна участка автомобильной дороги

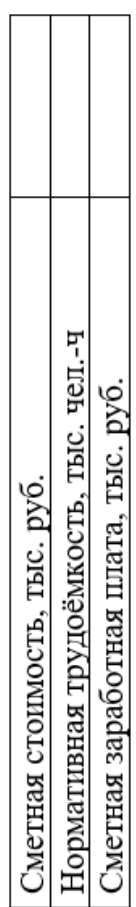

Составлена в ценах 2001 г. (руб.)

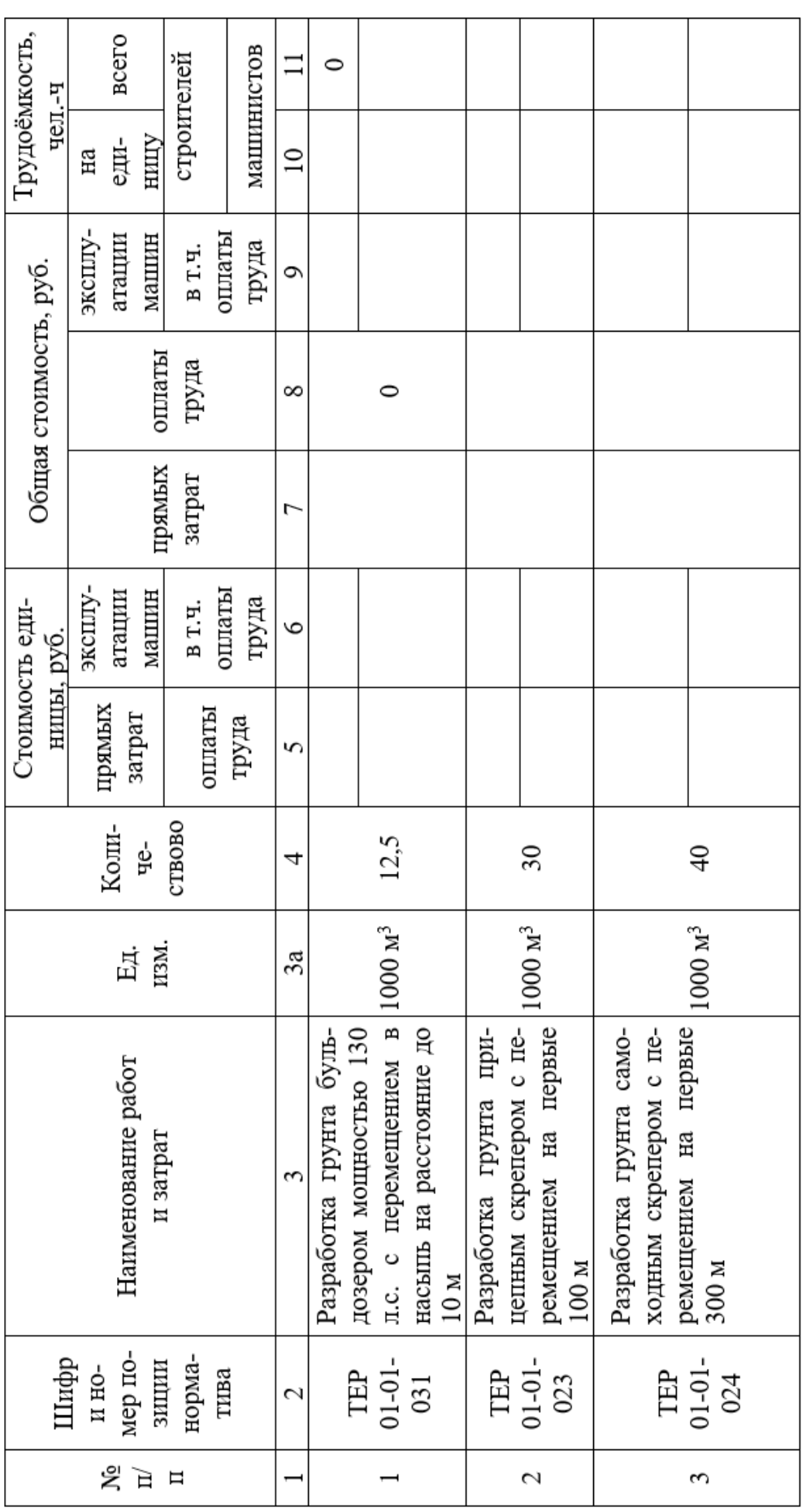

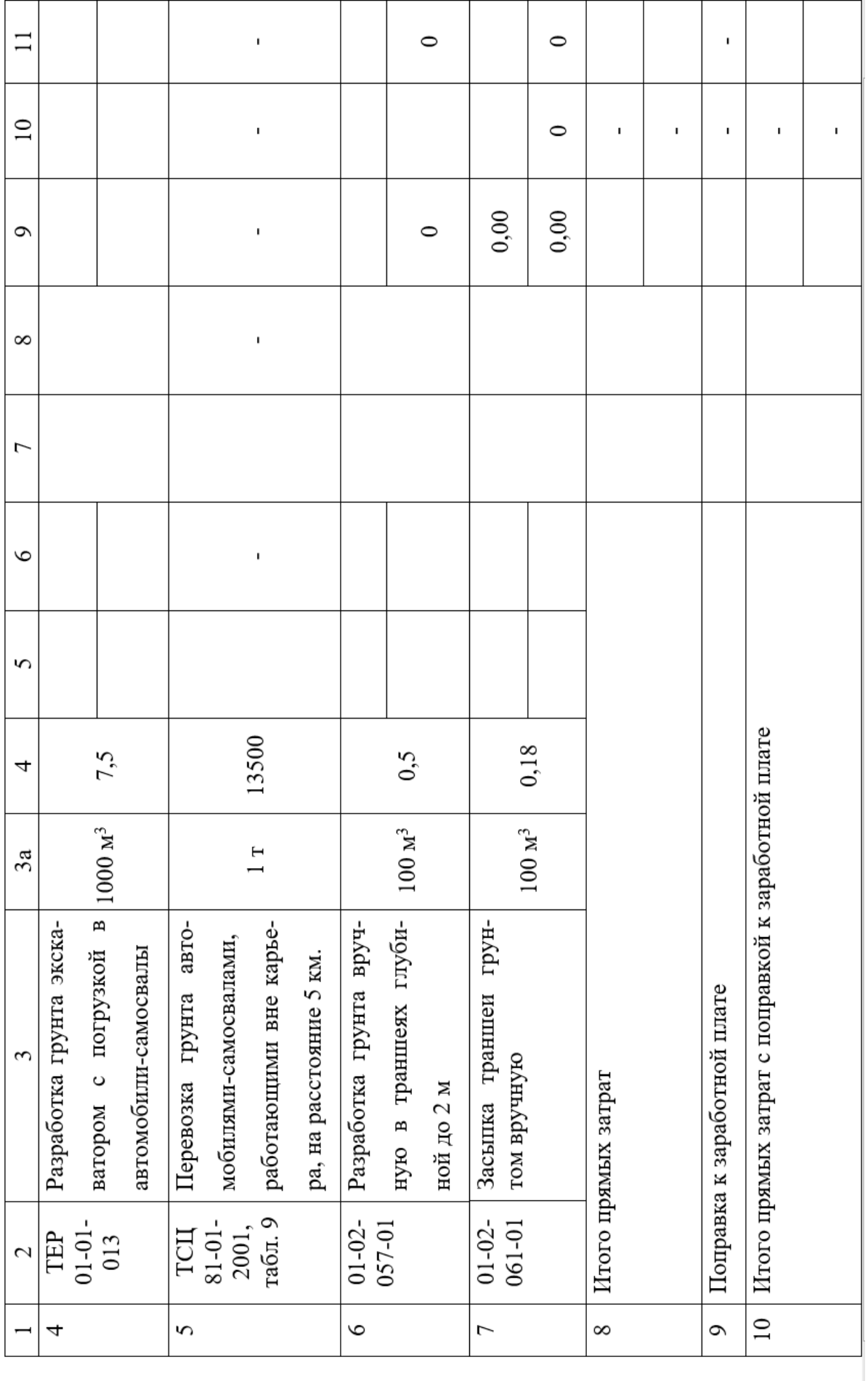

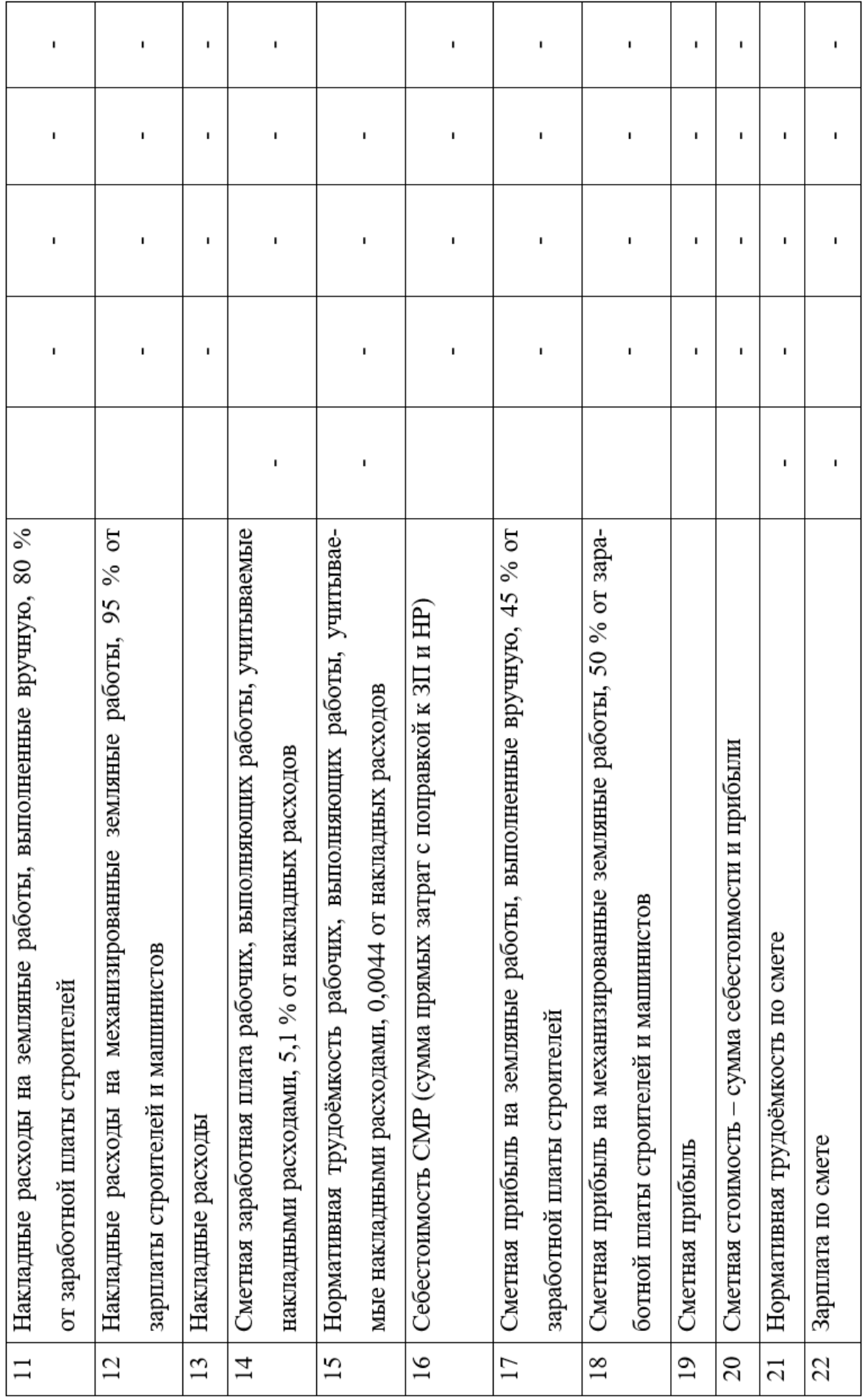

### **Практическая работа № 3**

# *Расчет локальной сметы на устройство дорожной одежды участка автомобильной дороги*

*Цель работы*: освоить методику и научиться рассчитывать локальную смету на устройство дорожной одежды.

*Используемые материалы*: ТЕРы на проведение дорожностроительных работ; калькулятор, персональный компьютер.

### **1 Краткие теоретические сведения**

Локальная смета на устройство дорожной одежды участка автомобильной дороги, составляется на отдельные виды работ. Например, на устройство однослойного основания, устройство подстилающего слоя основания, устройство однослойного покрытия. Расчеты проводятся на основе ведомостей объёмов строительно-монтажных работ и действующей сметнонормативной базы. Состав работ должен соответствовать принятой технологии производства и специализации дорожно-строительных организаций.

### **1.2 Порядок выполнения работы**

Локальная смета (таблица 6) составляется следующим образом. Сначала в бланк локальной сметы числителей и знаменателей гр. 5 и 6 вносятся единичные расценки из соответствующих сборников ТЕР.

Для расчета локальной сметы данные берутся из приложения 3.

Стоимость единицы работ в локальной смете определяется следующим образом:

- числитель гр. 5 ЛС (прямые затраты) – из гр. 3 ТЕР;

- знаменатель гр.5 ЛС (оплата труда строителей) – из гр.4 ТЕР;

- числитель гр.6 ЛС (эксплуатация машин) – из гр.5 ТЕР;

- знаменатель гр. 6 ЛС (в т.ч. оплата машинистов) – из гр.6 ТЕР;

- числитель гр. 10 ЛС (затраты труда строителей) – из гр.8 ТЕР;

- знаменатель гр. 10 ЛС вычисляется умножением оплаты труда машинистов (знаменатель гр.6 ЛС) на коэффициент перехода от зарплаты машинистов (руб.) к их затратам труда (чел. ч). Коэффициент перехода для земляных работ, выполняемых с применением машин, равен 0,076; для всех остальных – 0,068.

Общая стоимость СМР в локальной смете определяется следующим образом:

- гр. 7 «Прямые затраты» – умножением гр. 4 на числитель гр. 5;

- гр. 8 «Оплата труда строителей» – умножением гр. 4 на знаменатель гр. 5;

- числитель гр. 9 «Эксплуатация машин» – умножением гр. 4 на числитель гр. 6;

- знаменатель гр. 9 «В т.ч. оплата труда машинистов» – умножением гр. 4 на знаменатель гр. 6;

- числитель гр. 11 «Затраты труда строителей» – умножением гр. 4 на числитель гр. 10;

- знаменатель гр. 11 «Затраты труда машинистов» – умножением гр. 4 на знаменатель гр. 10.

Заполнив так графы ЛС, необходимо рассчитать её заключительный раздел.

Для локальной сметы «Устройство дорожной одежды» расчёт выполняется следующим образом:

1. «Итого прямых затрат»: числа в ячейках с координатами (гр. 7, стр. 7), (гр. 8, стр. 7), (числитель гр. 9, стр. 7), (знаменатель гр. 9, стр. 7), (числитель гр. 11, стр. 7), (знаменатель гр. 11, стр. 7) определяются сложением всех данных соответствующих граф, причём в гр. 9 и 11 числители и знаменатели суммируются отдельно.

2. «Поправка к зарплате 60% », т.е. число в ячейке с координатами (гр. 8, стр. 8), вычисляется умножением зарплаты строителей (ячейка гр. 8 , стр. 7) на 0,6:

- число в ячейке с координатами (гр. 9, стр. 8) высчитывается умножением заработной платы машинистов (знаменатель гр. 9, стр. 7) на 0,6;

- число в ячейке с координатами (гр. 7, стр. 8) определяется суммированием значений, стоящих в ячейках с координатами (гр. 8, стр. 8) и (гр. 9, стр. 8);

3. «Итого прямых затрат с поправкой к зарплате»: число в ячейке с координатами (гр. 7, стр. 9) рассчитывается суммированием величин из ячеек с координатами (гр. 7, стр. 7) и (гр. 7, стр. 8);

- число в ячейке с координатами (гр. 8, стр. 9) вычисляется суммированием величин из ячеек с координатами (гр. 8, стр. 7) и (гр. 8, стр. 8);

- число в ячейке с координатами (числитель гр.9, стр.9) определяется суммированием величин из ячеек с координатами (числитель гр. 9, стр. 7) и (гр. 9, стр. 8);

- число в ячейке с координатами (знаменатель гр. 9, стр. 9) высчитывается суммированием величин из ячеек с координатами (знаменатель гр. 9, стр. 7) и (гр. 9, стр. 8);

- числа в ячейках с координатами (числитель и знаменатель гр. 11, стр. 9) переносим из графы 11 стр. 7 (числитель и знаменатель соответственно).

4. «Накладные расходы, 142 % от суммы зарплаты строителей и машинистов»: число в ячейке с координатами (гр.7, стр.10) высчитывается суммированием величин из ячеек с координатами (гр.8, стр. 9) и (знаменатель гр. 9, стр. 9) и умножением этой суммы на 1,42.

5. «Сметная зарплата от суммы накладных расходов 5,1 %»: число в ячейке с координатами (гр. 8, стр. 11) вычисляется умножением числа ячейки с координатами (гр. 7, стр. 10) на 0,051.

6. «Трудозатраты от суммы накладных расходов 0,0044»: число в ячейке с координатами (гр. 11, стр. 12) определяется умножением числа в ячейке с координатами (гр. 7, стр. 10) на 0,0044.

а) трудоёмкости строителей  $T_{\text{crp.}}$  (числитель гр. 11);

б) трудоёмкости механизаторов  $T_{\text{matt}}$  (знаменатель гр. 11);

в) трудоёмкости Т<sub>НР</sub> рабочих-строителей, занятых на работах, выполняемых за счёт накладных расходов (стр. «Трудоёмкость от суммы НР»):

$$
T_{\text{JC}} = T_{\text{II3}} + T_{\text{HP}} \, ; \qquad T_{\text{JC}} = T_{\text{crp.}} + T_{\text{Mall.}} + T_{\text{HP}} \, , \qquad (10)
$$

 $T_{\text{H3}} = T_{\text{crp}} + T_{\text{MAIL}}; \qquad T_{\text{MAIL}} = K \cdot 3 \Pi_{\text{MAIL}}; \qquad T_{\text{HP}} = 0.0044 \text{HP}, \qquad (11)$ 

где  $T_{\text{II3}}$  – нормативная трудоёмкость рабочих, предусмотренная в ПЗ;

- $T_{HP}$  нормативная трудоёмкость, предусмотренная в HP;
- 0,0044 переходной коэффициент от массы НР к трудоёмкости строителей, занятых на работах, выполняемых за счёт НР;
- НР сумма НР, принимаемая из строки ЛС «Накладные расходы», руб.;
- $T_{\text{crp.}}$  нормативная трудоёмкость строителей;
- $T_{\text{MAIL}}$  нормативная трудоёмкость машинистов;
- $3\Pi_{\text{maun}}$  зарплата машинистов (знаменатель гр. 6 ЛС);
- $K_{\text{new}}$  коэффициент перехода от зарплаты машинистов к затратам труда;

7. «Себестоимость СМР: сумма прямых затрат (с поправкой к зарплате) и накладных расходов»: число в ячейке с координатами (гр. 7, стр. 13) определяется суммированием величин из ячеек с координатами (гр. 7, стр. 9) и (гр. 7, стр. 10).

8. «Сметная прибыль, 95 % от зарплаты строителей и машинистов с поправкой к зарплате»: число в ячейке с координатами (гр. 7, стр. 14) вычисляется путем суммирования величин из ячеек с координатами (гр. 8, стр. 9) и (знаменатель гр. 9, стр. 9) и умножением этой суммы на 0,95.

9. «Сметная стоимость СМР (сумма себестоимости и сметной прибыли)»: число в ячейке с координатами (гр. 7, стр. 15) определяется суммированием величин из ячеек с координатами (гр. 7, стр. 13) и (гр. 7, стр. 14).

10. «Нормативная трудоёмкость по смете»: число в ячейке с координатами (гр. 11, стр. 16) рассчитывается суммированием величин из ячеек с координатами (числитель гр. 11, стр. 9), (знаменатель гр. 11, стр. 9) и (гр. 11, стр. 12).

11. «Зарплата по смете»: число в ячейке с координатами (гр. 8, стр. 17) определяется суммированием величин из ячеек с координатами (гр. 8, стр. 9), (знаменатель гр. 9, стр. 9) и (гр. 8, стр. 11).

12. Определение зарплаты ( $3\Pi_{\text{JC}}$ ) по локальной смете суммированием всех данных гр. 8 и зарплаты рабочих, занятых на работах, выполняемых за счёт НР:

а) зарплата строителей  $3\Pi_{\text{crp.}}$  (гр. 8);

б) зарплата машинистов  $3\Pi_{\text{matt}}$  (знаменатель гр. 9);

в) зарплата  $3\Pi_{HP}$  рабочих-строителей, занятых на работах, выполняемых за счёт накладных расходов (стр. «Сметная зарплата от НР»):

$$
3\Pi_{\text{JC}} = 3\Pi_{\text{H3}} + 3\Pi_{\text{HP}}; \qquad 3\Pi_{\text{JC}} = 3\Pi_{\text{crp}} + 3\Pi_{\text{Mall.}} + 3\Pi_{\text{HP}} , \qquad (12)
$$

$$
3\Pi_{\text{II3}} = 3\Pi_{\text{crp}} + 3\Pi_{\text{Mall}}; \qquad 3\Pi_{\text{HP}} = 0.051 \text{HP}, \tag{13}
$$

где  $3\Pi_{\text{II}3}$  – зарплата рабочих, предусмотренная в ПЗ;

- $3\Pi_{\text{Maur.}}$  зарплата машинистов (знаменатель гр. 9);
- $3\Pi_{HP}$  зарплата рабочих-строителей, занятых на работах, выполняемых за счёт НР;
- 0,051 доля зарплаты строителей, занятых на работах, выполняемых за счёт накладных расходов, учтённая в НР.

Порядок определения размера средств на зарплату (оплату труда) рабочих в локальных сметах (ЛСР) и договорных ценах на строительство объектов дан в МДС 83-1.99 /11/ и МДС 81-33.2004 /9, прил. 2/.

### **Выводы:**

Таблица 6 - Локальная смета на устройство дорожной одежды участка автомобильной дороги

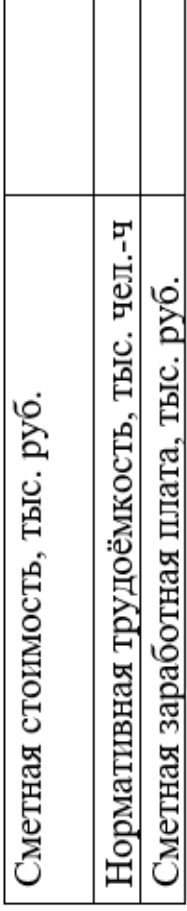

r

Составлена в ценах 2001 г. (руб.)

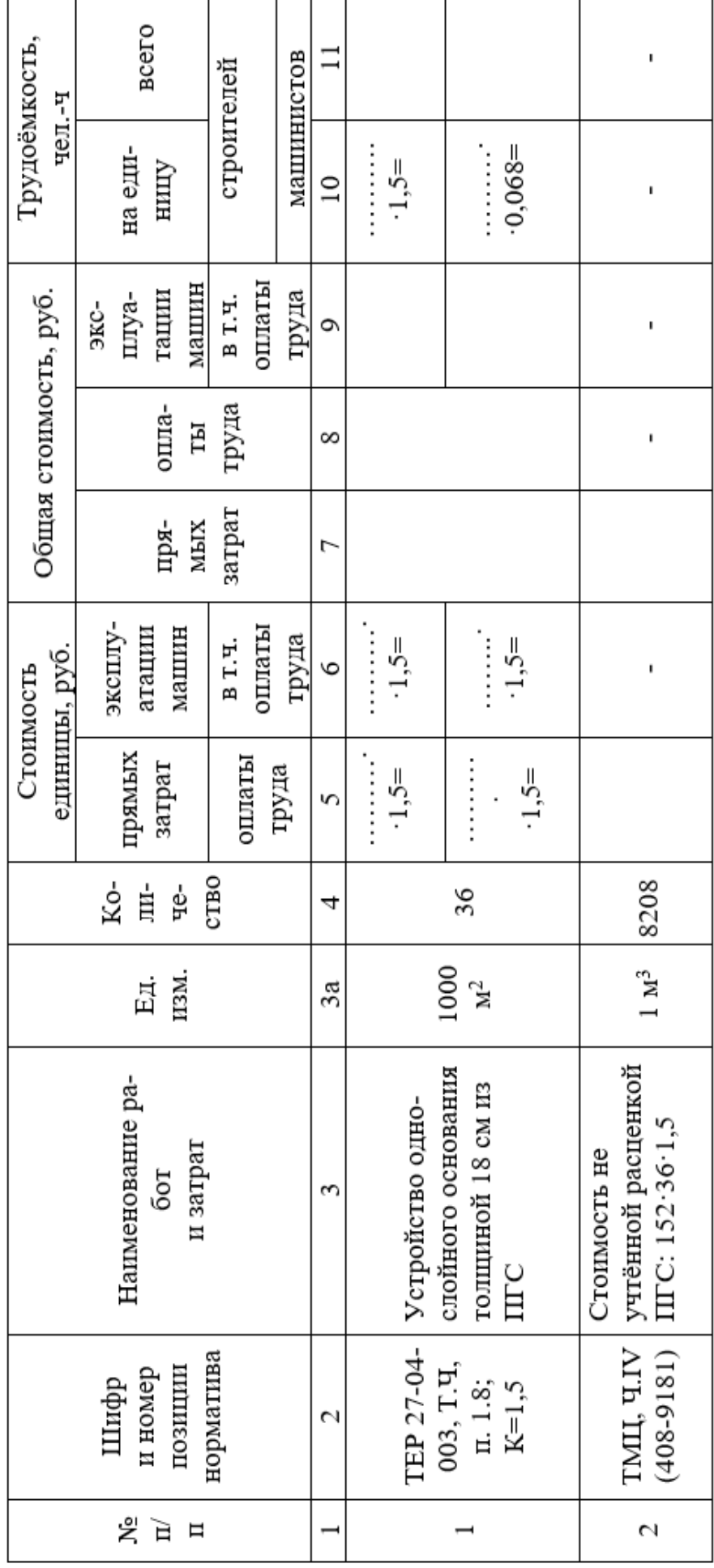

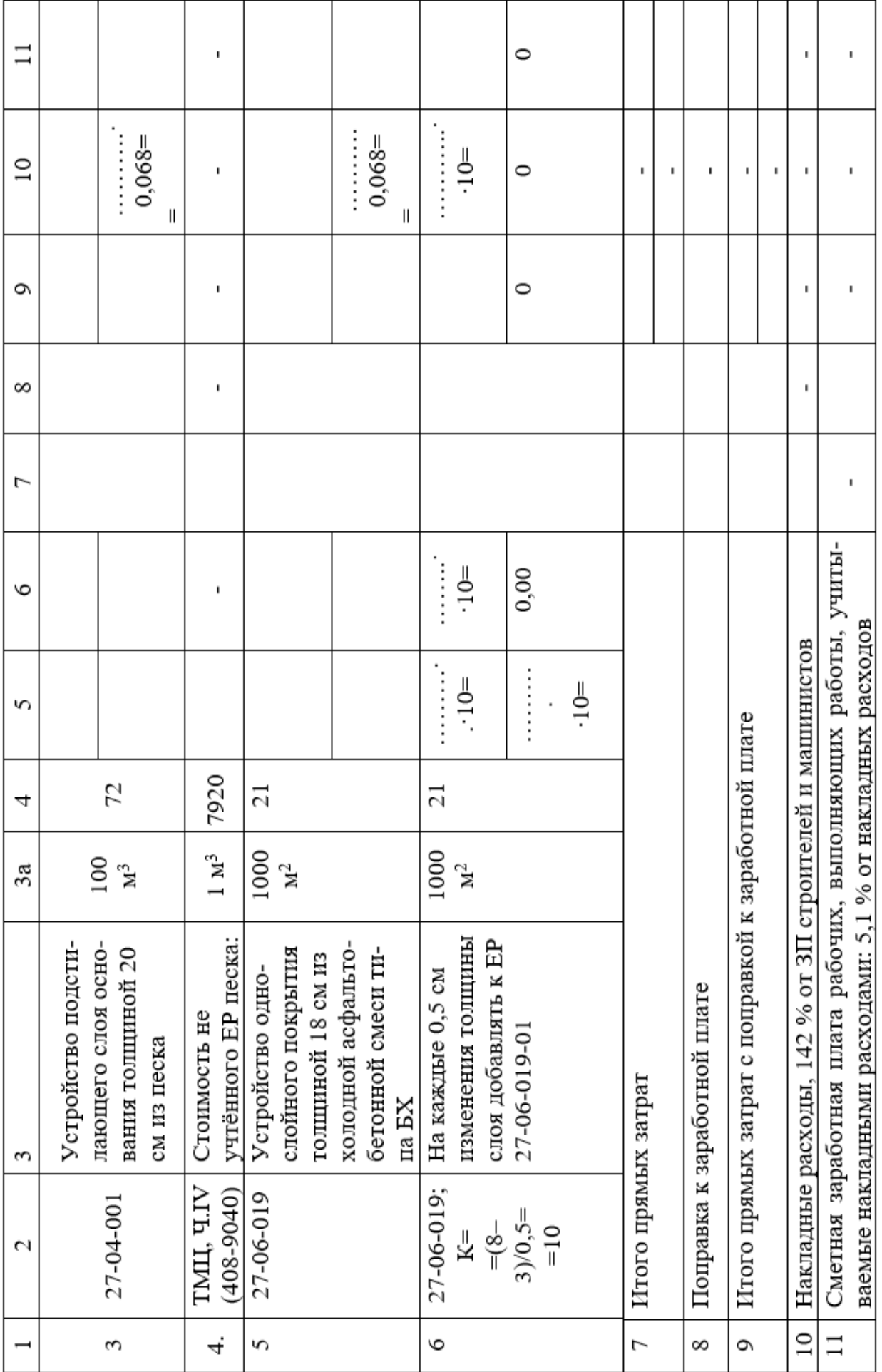

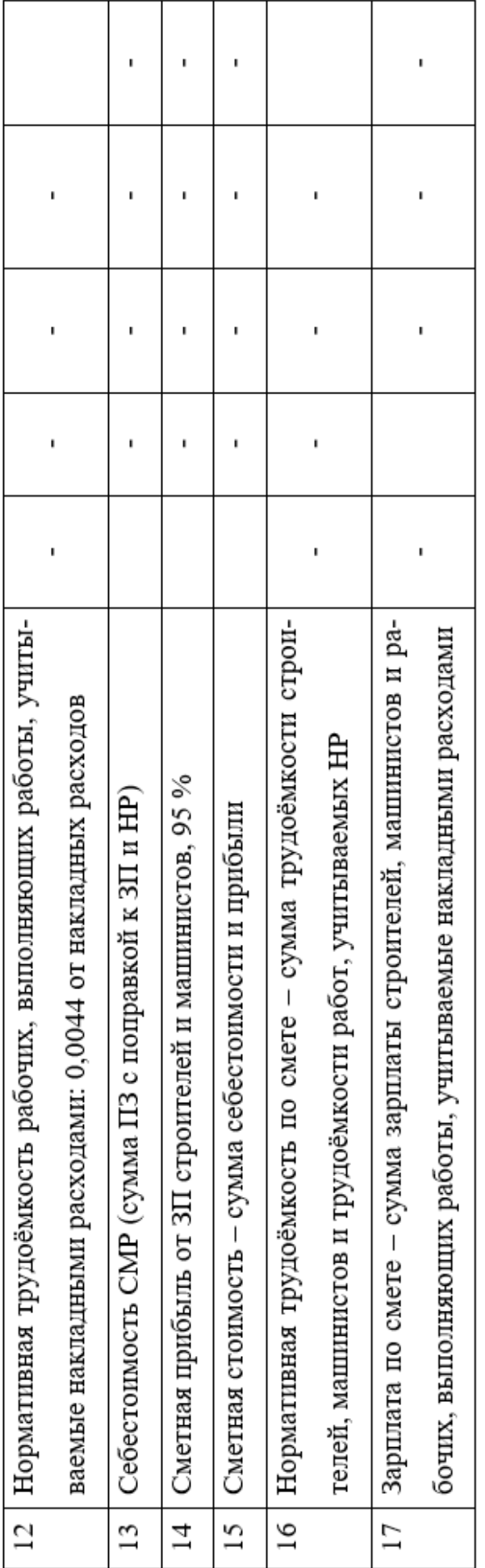

### **Практическая работа № 4**

### *Расчет локальной сметы на устройство водопропускной железобетонной круглой одноочковой трубы диаметром 1,5 м на автомобильной дороге. Расчет дополнительных затрат на производство работ в зимнее время*

*Цель работы*: освоить методику и научиться рассчитывать локальную смету на устройство водопропускной железобетонной труды, выполнить расчет дополнительных затрат на производство работ в зимнее время.

*Используемые материалы*: ТЕРы на производство дорожностроительных работ; калькулятор, персональный компьютер.

# *Расчет локальной сметы на устройство водопропускной железобетонной круглой одноочковой трубы*

### **1 Краткие теоретические сведения**

Локальная смета на устройство водопропускной железобетонной труды, составляется на отдельные виды работ. Например, на устройство подушек из щебня под трубу; укладка звеньев труб; укладка оголовков труб. Расчеты проводятся на основе ведомостей объёмов строительных работ и действующей сметно-нормативной базы. Состав работ должен соответствовать принятой технологии производства и специализации дорожно-строительных организаций.

### **1.1 Порядок выполнения работы**

Базовые показатели локальной сметы (таблица 7) (числитель гр. 5 ЛС (прямые затраты); знаменатель гр.5 ЛС (оплата труда строителей); числитель гр.6 ЛС (эксплуатация машин); знаменатель гр. 6 ЛС (в т.ч. оплата машинистов); числитель гр. 10 ЛС (затраты труда строителей) берутся из Территориальных единичных расценок аналогично сметам (см. лабораторнопрактическая работа №2, №3).

Расчет показателей (знаменатель гр. 10 ЛС; гр. 7 «Прямые затраты»; гр. 8 «Оплата труда строителей»; числитель гр. 9 «Эксплуатация машин»; знаменатель гр. 9 «В т.ч. оплата труда машинистов»; числитель гр. 11 «Затраты труда строителей»; знаменатель гр. 11 «Затраты труда машинистов») производится аналогичным образом (см. лабораторно-практическую работу № 3)

Рассчитав показатели ЛС, перечисленные выше, расчет заключительного раздела проводим соответственно требования представленным выше.

Данные для базовых показателей локальной сметы (таблица 7) берутся по вариантам из приложения 4.

### *Расчет дополнительных затрат на производство работ в зимнее время*

### **2 Краткие теоретические сведения**

При определении величины дополнительных затрат в зимних условиях, на виды строительства учитываемых при составлении сводного сметного расчета на строительный комплекс, а также при взаиморасчетах заказчика и генподрядчика, суммарная стоимость строительных работ по главам 1-8 ССР (Сводный сметный расчет) увеличивается на величину, взятую в процентах от этой суммы. Процент увеличения принимается по табл. 4 ГСН 81-05-02- 2007 в зависимости от температурной зоны, в которой ведется строительство.

Нормы первого раздела используются при составлении сметной документации и определении сметного лимита на дополнительные затраты, связанные с производством работ в зимнее время, а также для расчётов между заказчиком и исполнителем за выполненные работы. Нормы второго раздела применяются при осуществлении расчётов за выполненные СМР между генеральными и субподрядными организациями, независимо от ведомственной принадлежности.

Сметными нормами учтены все дополнительные затраты, связанные с усложнением производства работ в зимнее время. К ним относятся доплаты рабочим при работе на открытом воздухе и в неотапливаемых помещениях, а также затраты, связанные с изменением технологии производства отдельных СМР, с повышенным расходом материалов, дополнительные затраты на эксплуатацию машин (повышенный расход ГСМ, снижение производительности труда), на рыхление или оттаивание мерзлых грунтов и др.

Нормы дополнительных затрат дифференцированы по температурным зонам в зависимости от температурных условий зимнего периода.

### **2.1 Порядок выполнения работы**

Расчет дополнительных затрат на производство работ в зимнее время (таблица 8) ведется на основании показателей рассчитанных в локальных сметах № 2, 3, 4.

В графу «Сметная стоимость, тыс. руб.» заноси соответствующие показатели из локальных смет, рассчитанных выше. Умножаем эти показатели на «Нормы дополнительных затрат на зимнее удорожание в % от сметной стоимости», получаем показатели, которые заносим в графу «Сметная стоимость зимнего удорожания работ, тыс. руб.».

### **Выводы:**

Таблица 7 - Локальная смета на устройство водопропускной железобетонной круглой одноочковой трубы диаметром<br>1,5 м на автомобильной дороге

Нормативная трудоёмкость, тыс. чел.-ч Сметная заработная плата, тыс. руб.

Сметная стоимость, тыс. руб.

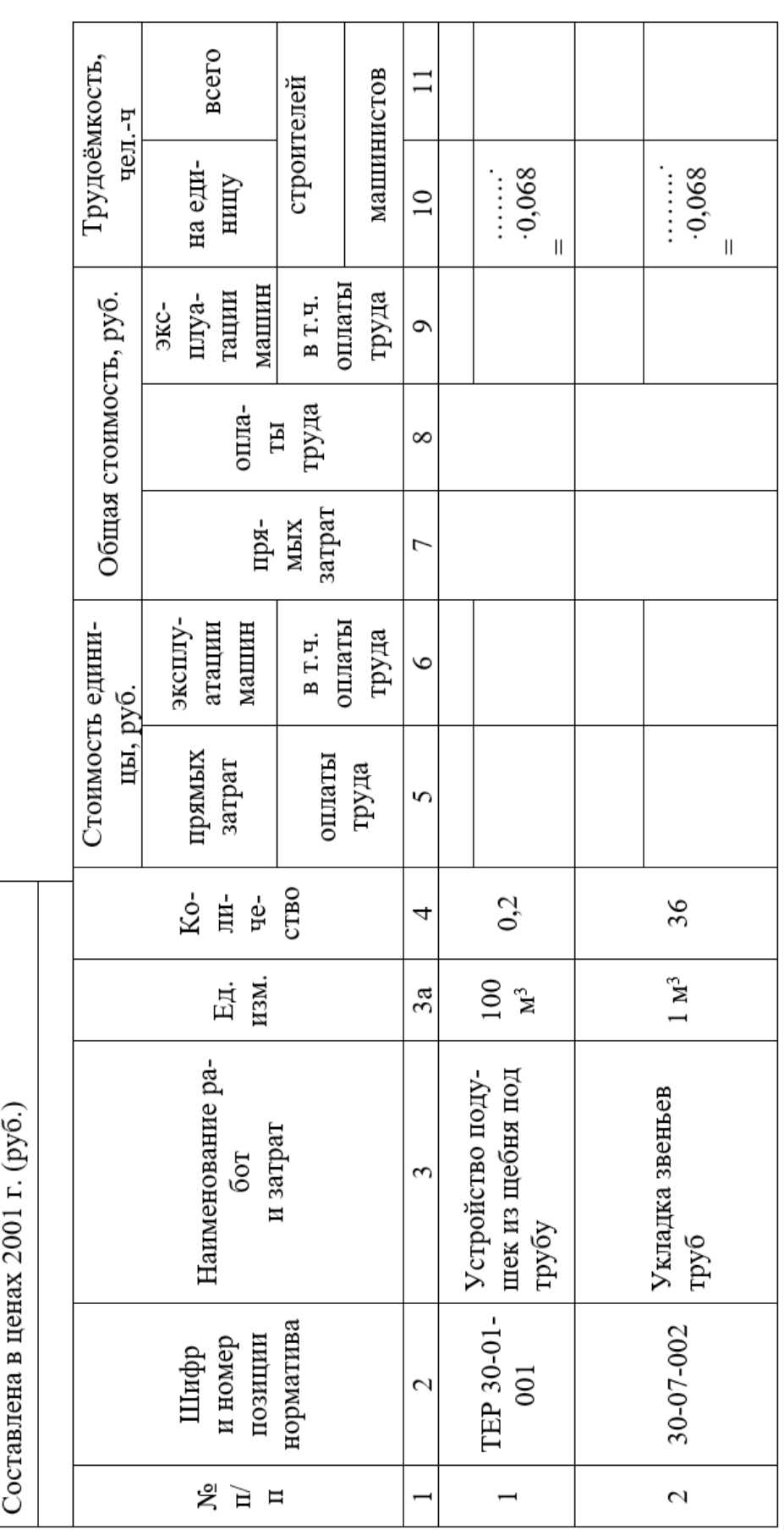

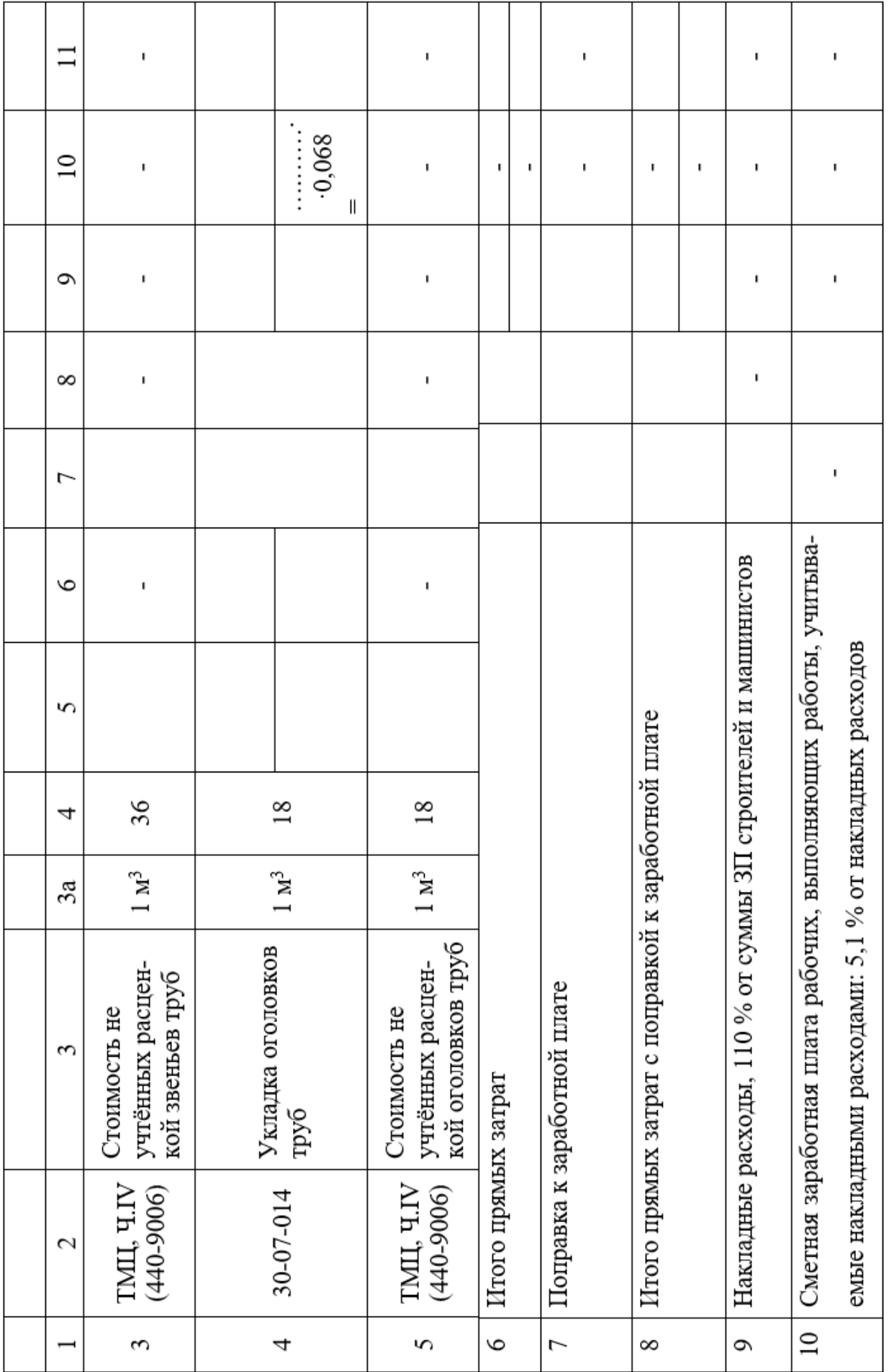

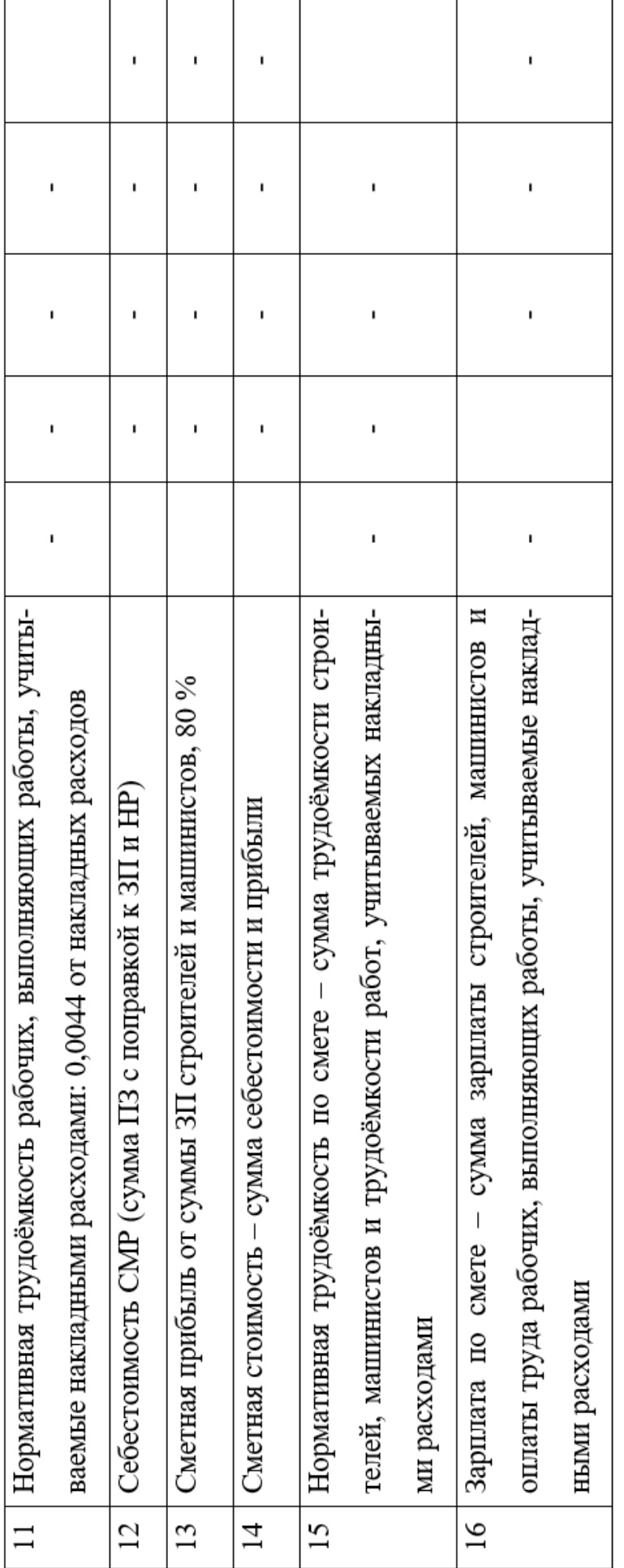

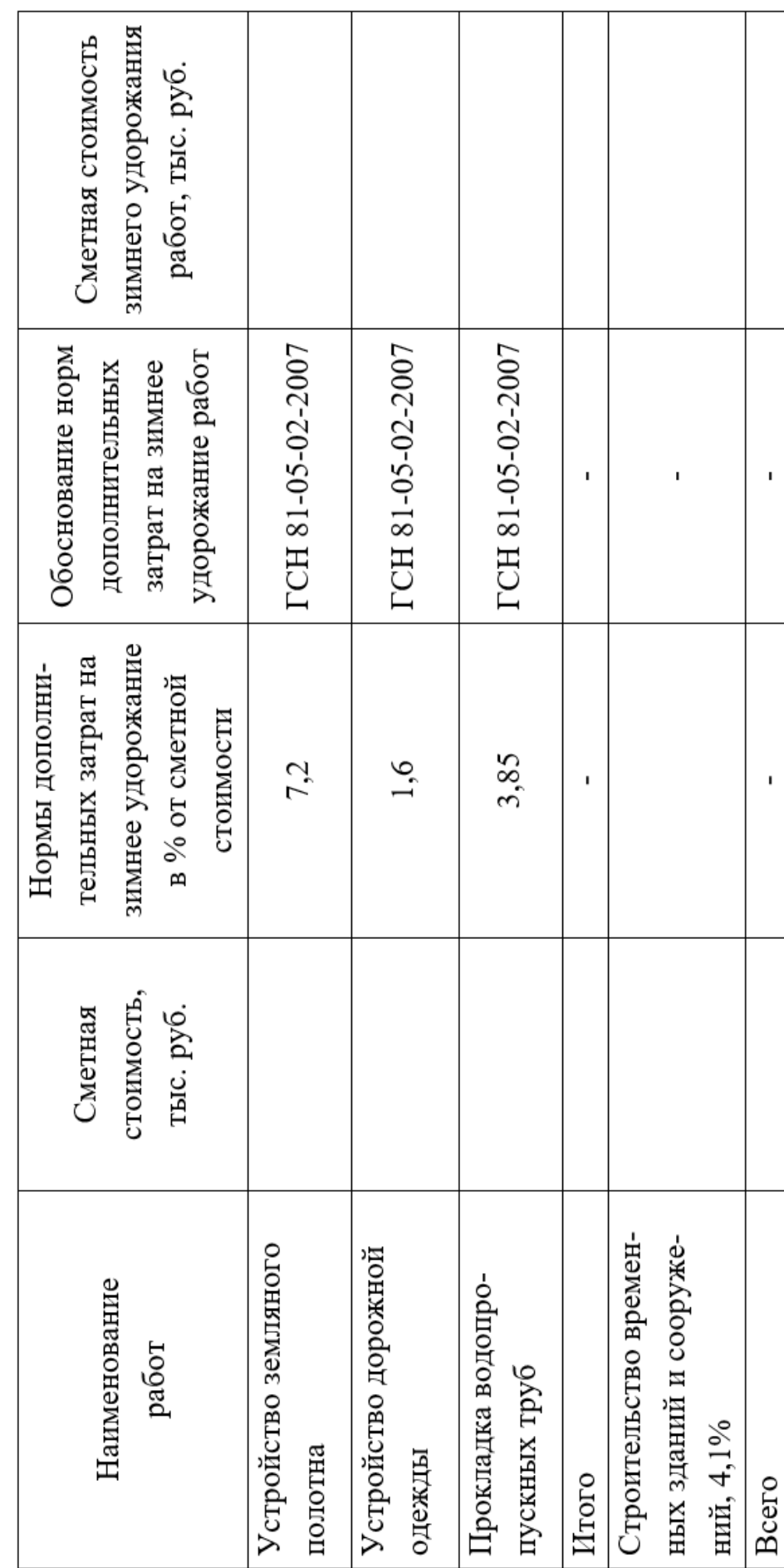

Таблица 8 - Расчёт дополнительных затрат на производство работ в зимнее время

### **Практическая работа № 5**

# *Расчет объектной сметы стоимости строительства участка автомобильной дороги. Сводный сметный расчет*

*Цель работы*: освоить методику и научиться расчесывать объектную смету, выполнить сводный сметный расчет.

*Используемые материалы*: ТЕРы; калькулятор, персональный компьютер.

# *Расчет объектной сметы стоимости строительства участка автомобильной дороги*

### **1 Краткие теоретические сведения**

ОБЪЕКТНЫЕ СМЕТЫ (расчеты) составляются на объекты в целом путём суммирования данных локальных смет с группировкой работ и затрат по соответствующим графам сметной стоимости «строительных работ», «монтажных работ», «оборудования, мебели и инвентаря», «прочих затрат».

С целью определения полной стоимости объекта, необходимой для расчётов за выполненные работы между заказчиком и подрядчиком, в конце объектной сметы к стоимости строительных и монтажных работ дополнительно включаются средства на покрытие лимитированных затрат, в том числе:

• на удорожание работ, выполняемых в зимнее время, стоимость временных зданий и сооружений и другие затраты, включаемые в сметную стоимость строительно-монтажных работ и предусматриваемые в составе главы «Прочие работы и затраты» сводного сметного расчета стоимости строительства, — в соответствующем проценте для каждого вида работ или затрат от итога [строительно-монтажных работ](http://www.steps.ru/product/is_maloetazhnoe_stroitelstvo_normacs_platforma_stroitelstvo_versiya_econom/) по всем локальным сметам;

• часть резерва средств на непредвиденные работы и затраты, предусмотренного в сводном сметном расчете.

В тех случаях, когда стоимость объекта определена по одной локальной смете, объектная смета не составляется. При этом роль объектной сметы выполняет локальная смета, в конце которой включаются средства на покрытие лимитированных затрат в том же порядке, что и для объектных смет. При совпадении понятий объекта и стройки в сводный сметный расчет стоимости строительства включаются также данные из локальных смет.

При составлении на один и тот же вид работ двух или более локальных смет эти сметы объединяются в объектный смете в одну строку под общим названием.

В объектной смете построчно и в итоге приводятся показатели единичной стоимости на 1 м<sup>3</sup> объема, 1 м<sup>2</sup> площади зданий и сооружений, 1 м протяжённости сетей и т. п.

За итогом объектной сметы справочно показываются возвратные суммы, которые являются итоговым результатом возвратных сумм, предусмотренных локальными сметами.

### **1.1 Порядок выполнения работы**

Заполнение объектной сметы (таблица 9) стоимости строительства участка автомобильной дороги ведется на основании показателей рассчитанных в локальных сметах (см. лабораторно-практические занятия №2, №3, ;4). Показатели граф «Сметная стоимость строительных работ», «Общая сметная стоимость», «Трудоемкость» и «Сметная ЗП» берутся из показателей «Сметная стоимость», «Нормативная трудоемкость» и «Зарплата по смете», соответственно, в приведенных выше расчетах.

«Итого по гл. 2 – 4» подсчитывается путем суммирования показателей по каждому столбцу и результат заносится в соответствующую графу.

Данные для заполнения граф главы 9 считаются путем умножения чисел по графе «итого по гл. 2 -4» на 4,1%.

Все остальные показатели рассчитываются идентично.

## *Сводный сметный расчет*

# **2 Краткие теоретические сведения**

Для отражения полной стоимости всех работ и затрат, предусмотренных проектом, включая сметную стоимость строительных и монтажных работ, затрат на приобретение оборудования, инструмента, инвентаря, а также всех сопутствующих затрат, составляется сводный сметный расчет стоимости строительства.

В сводном сметном расчете средства распределяются по главам и графам, в зависимости от характера работ и затрат.

Главы сводного сметного расчета:

- 1. Подготовка территории строительства.
- 2. Основные объекты строительства.
- 3. Объекты подсобного и обслуживающего назначения.
- 4. Объекты энергетического хозяйства.
- 5. Объекты транспортного хозяйства и связи.

 6. Наружные сети и сооружения водоснабжения, канализации, теплоснабжения и газоснабжения.

- 7. Благоустройство и озеленение территории.
- 8. Временные здания и сооружения.
- 9. Прочие работы и затраты.

 10. Содержание дирекции (технический надзор) строящегося предприятия (учреждения).

- 11. Подготовка эксплуатационных кадров.
- 12. Проектные и изыскательские работы, авторский надзор.

Распределение объектов, работ и затрат внутри глав производится согласно сложившейся для соответствующей отрасли народного хозяйства номенклатуре сводного сметного расчета строительства. При наличии нескольких видов законченных производств или комплексов, каждый из которых имеет по нескольку объектов, внутри главы может быть осуществлена группировка по разделам, наименование которых соответствует названию производств (комплексов).

### **2.1 Порядок выполнения работы**

Данные для заполнения глав 1 – 9 сводного сметного расчета (таблица 10, столбцы 4 и 8) берутся идентично главам из объектной сметы.

Данные главы 10 сводного сметного расчета (столбцы 7 и 8) считаются в  $\%$  соответствующих строкам главы от «итого по гл.  $1 - 9$ ».

### **Выводы:**

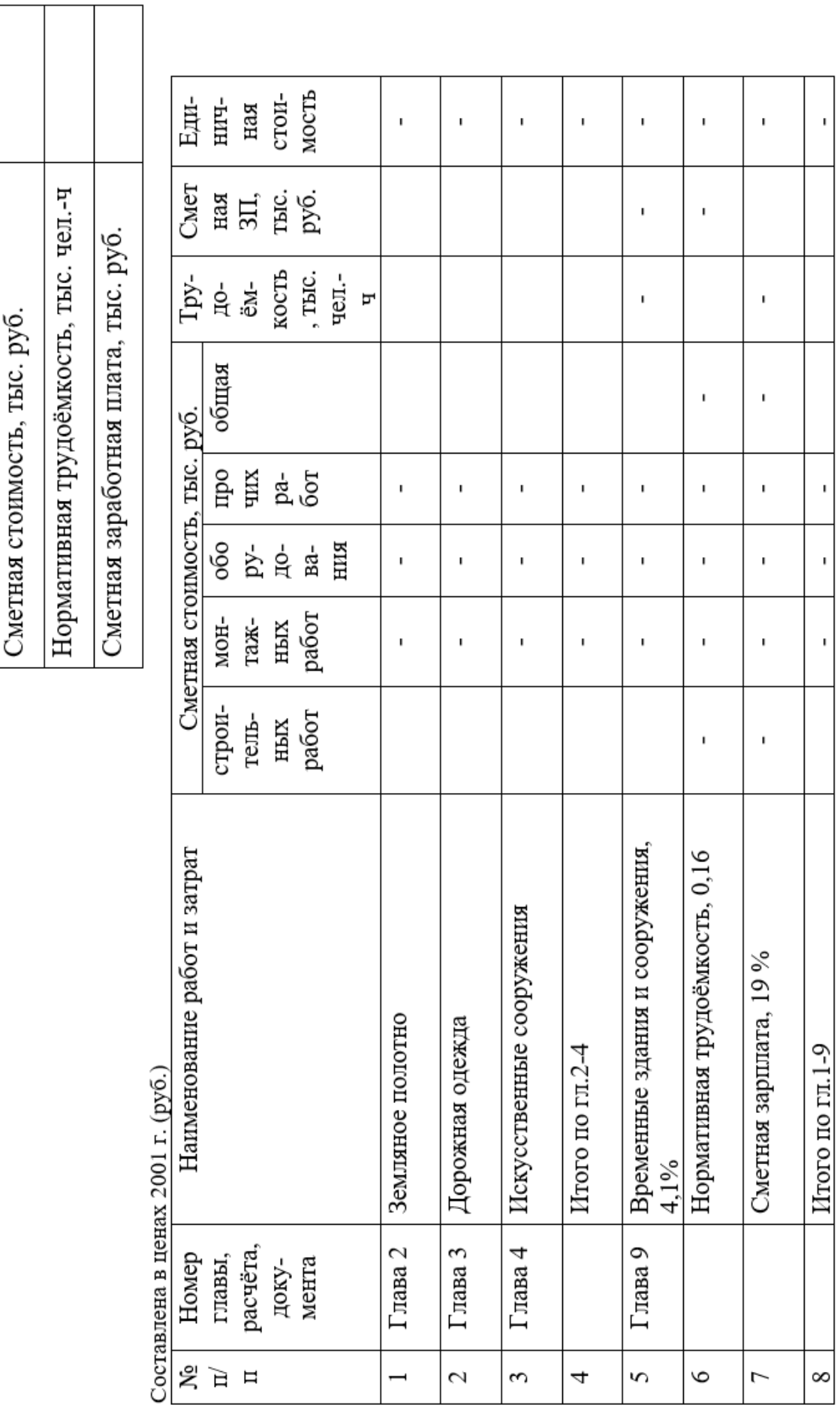

Таблица 9 - Объектная смета стоимости строительства участка автомобильной дороги

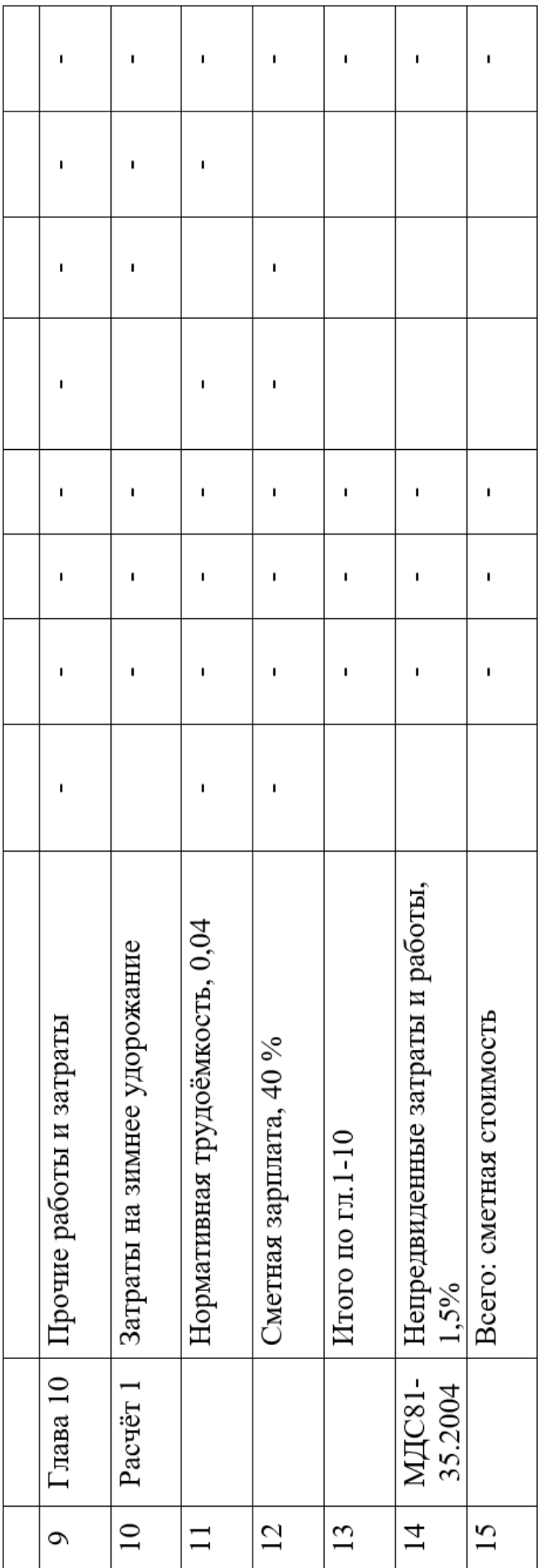

Таблица 10 - Сводный сметный расчёт стоимости строительства участка автомобильной дороги

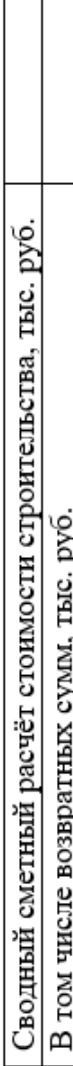

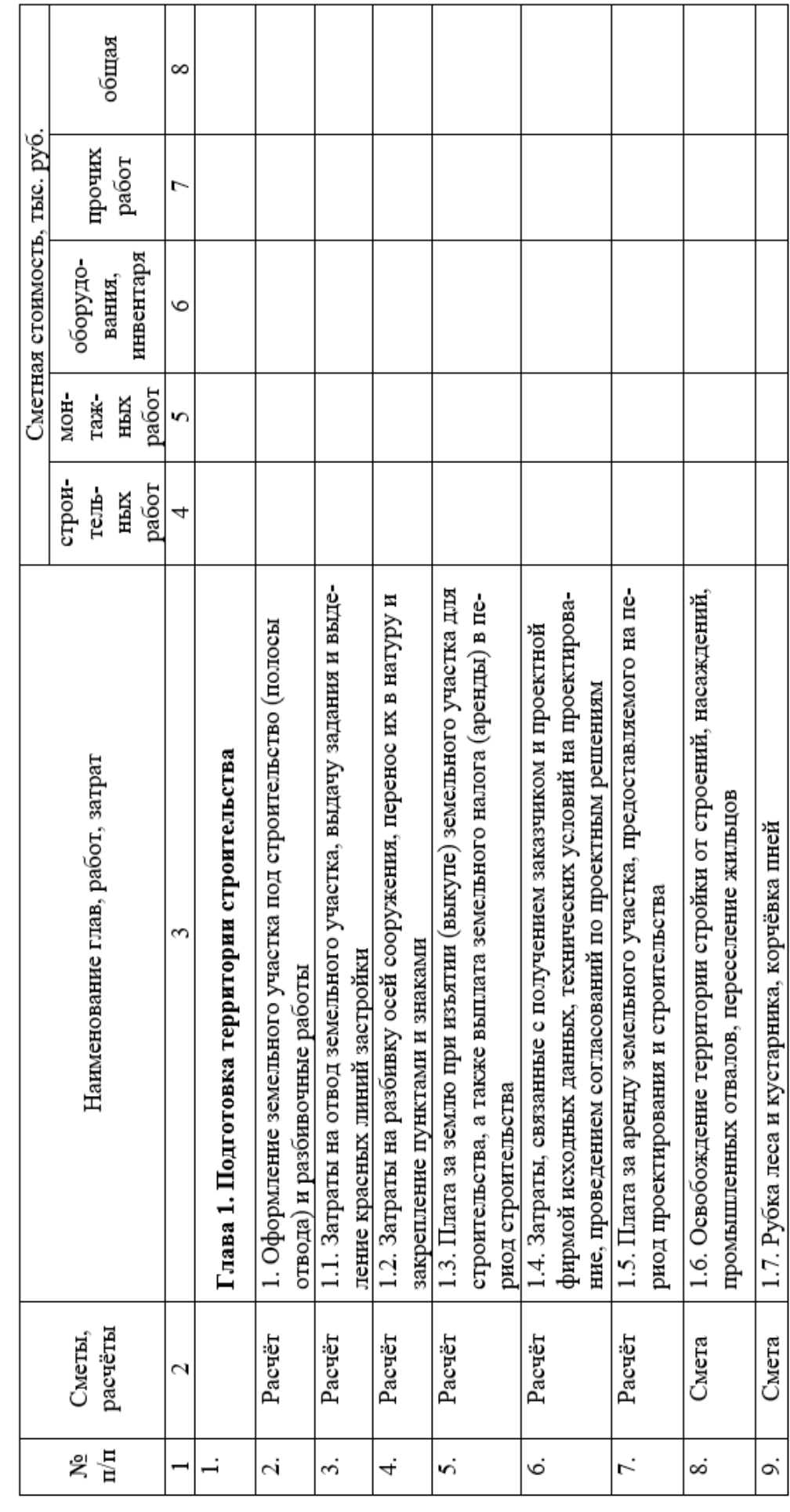

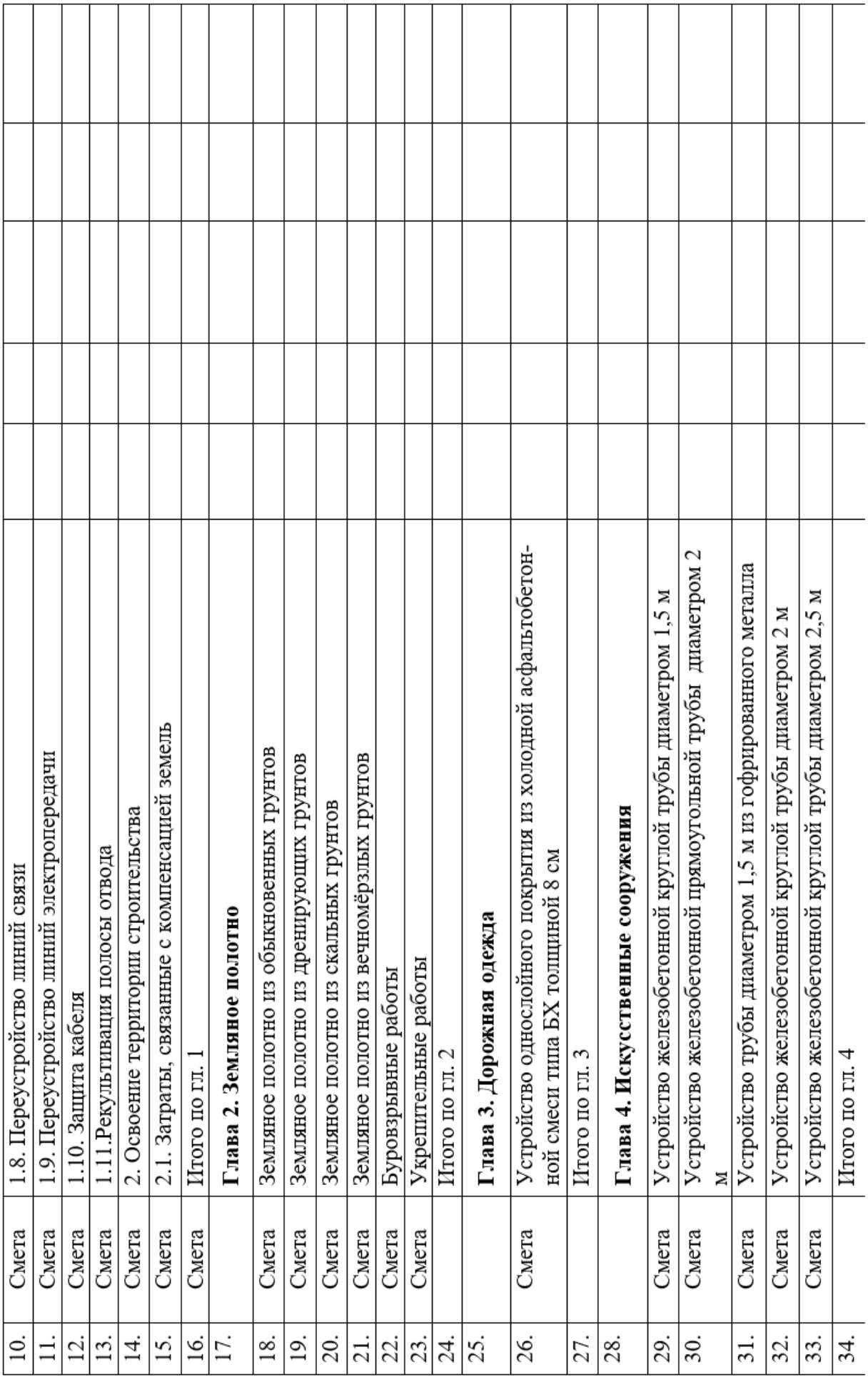

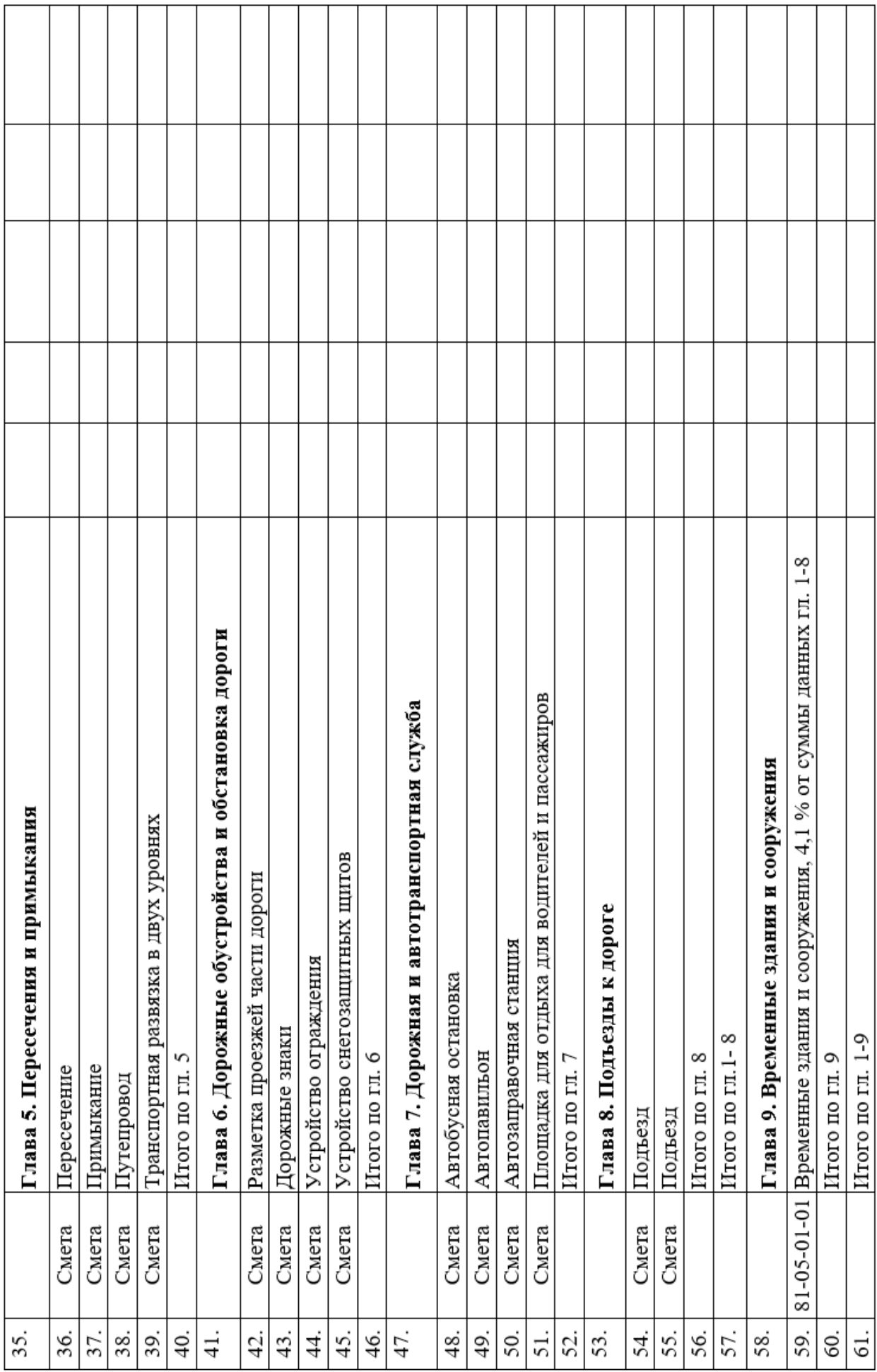

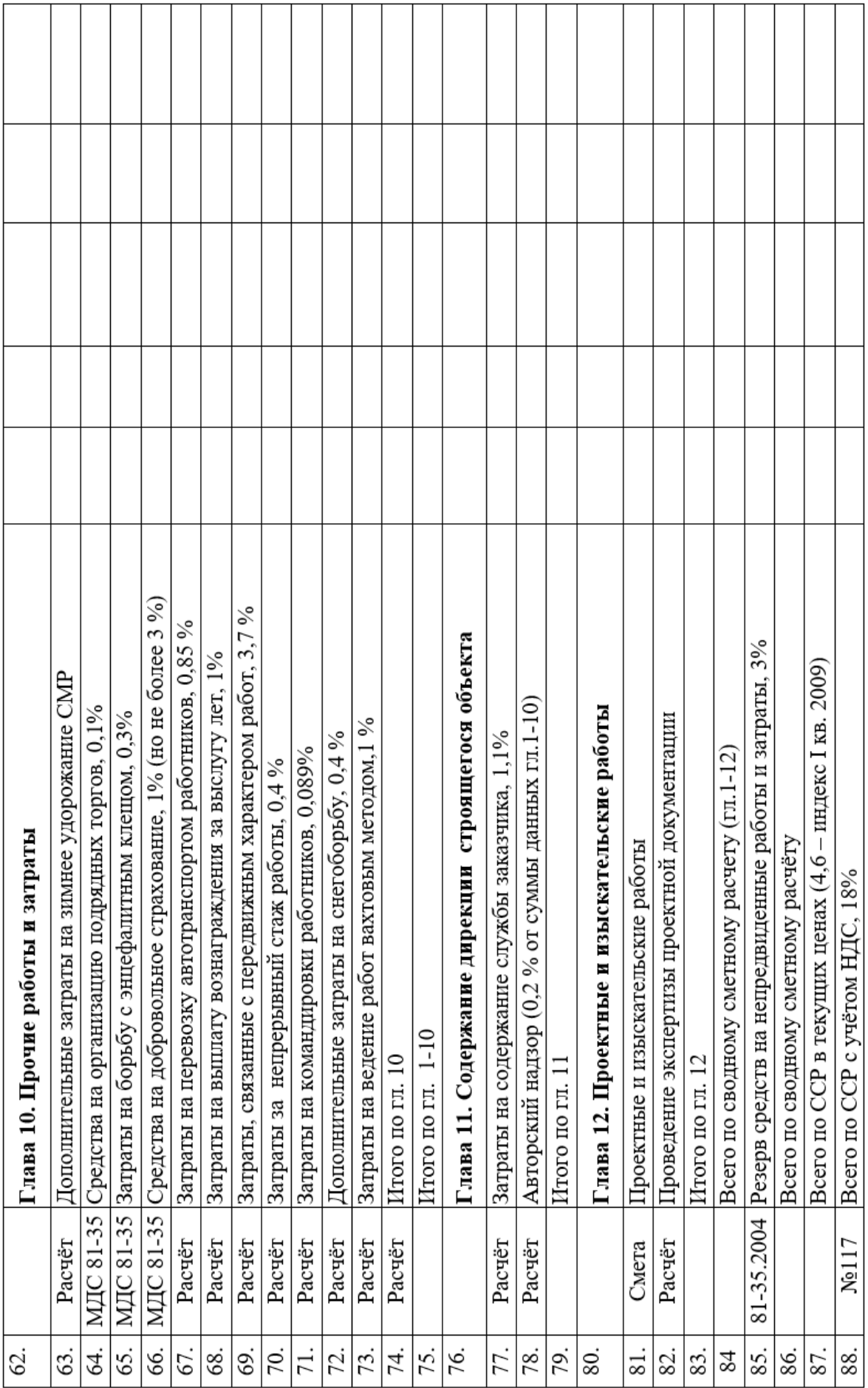

### **Практическая работа № 6**

# *Базисно-индексный метод расчета стоимости дорожно-строительных работ*

*Цель работы*: освоить методику и научиться рассчитывать локальную смету базисно-индексным методом.

*Используемые материалы*: ТЕРы, калькулятор, персональный компьютер.

### **1 Краткие теоретические сведения**

При данном методе расчета сметная стоимость определяется на основе единичных расценок, привязанных к местным условиям строительства. Определенная таким образом в базисном уровне цен, сметная стоимость переводится в текущий уровень путем применения текущих индексов пересчета.

Индексы разрабатываются по регионам страны. Федеральные органы управления строительством устанавливают ежеквартальные индексы для использования при строительстве объектов за счет бюджетных средств.

Суть метода состоит в определении сметной стоимости перечня выполненных работ с использованием таблиц ЕР, представляющих собой среднеотраслевую стоимость единицы того или иного вида на 01.01.2001 г. (базисной стоимости), и применении индексов пересчета, позволяющих перевести цены 2001 г. в текущие на дату составления расчета для данного региона.

### **2 Порядок выполнения работы**

При составлении сметы (Акта выполненных работ**)** (таблица 11) **первым шагом** является определение точного наименования и объемов выполненных работ. Важной работой является идентификация и группировка выполненных операций в соответствии с порядком их изложения (составом работ) в сметно-нормативной базе (Сборниках ЕР). Здесь не обойтись без изучения состава работ, учтенного при разработке каждой единичной расценки, с тем, чтобы наиболее полно представить, «участвуют» ли данные операции в определяемой стоимости работы. Номенклатура работ, их характеристика и единицы измерения должны соответствовать применяемым сметным нормам. На первом шаге заполняются графы 2 и 3 расчета.

**Следующим шагом** является грамотный подсчет объемов работ в соответствии с правилами исчисления объемов работ, установленными ГЭСН (раздел «Правила исчисления объемов работ»). Составляется Ведомость объемов выполненных работ. Заполняется графа 4.

**Шаг № 3**. Определение базисной стоимости. Все необходимые показатели переносятся из ЕР в сметы. Выполняются уточнения сметных показателей, связанные с порядком применения ЕР и учетом коэффициентов на условия работы: составные части расценки домножаются на необходимые коэффициенты из разделов «Коэффициенты к сметным нормам» и «Общие указания». Заполняются графы 5 и 6.

### **Вид единичной расценки в смете:**

Данные для базисно-индексного метода расчета берутся из приложения 5, по вариантам.

Расценка записывается в смету из ЕР в следующем порядке:

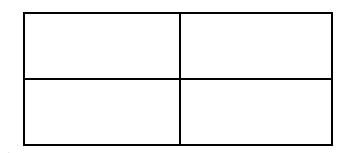

Данные цифры (поля) отражают следующие затраты на единицу избранной работы:

В соответствии с определением прямых затрат:

$$
\Pi 3 = 3\Pi + 3M + CM , \qquad (14)
$$

где СМ - Стоимость материалов (в смете не указывается).

**Шаг № 4**. Стоимость прямых затрат, необходимых для выполнения названного объема работ в ценах 2001 года определяется «прямым» счетом в зависимости от их объема (Vсмр) и величины сметных затрат на единицу объема (ЕР), т.е.

$$
\Pi 3 = \text{EP} \cdot \text{V} \text{cmp} \,, \tag{15}
$$

Расчет заключается в построчном выполнении следующих действий:

- графа 5(числитель и знаменатель) умножается на графу 4, результаты заносятся в графы 7 и 8;

- графа б (числитель и знаменатель) умножается на графу 4, результат заносятся в графу 9 соответственно по числителю и по знаменателю;

- графа 10 умножается на графу 4, результат заносится в графу 11.

Также, как и в единичной расценке прямые затраты на объем работы (графа 7) представляют собой сумму: оплаты труда рабочих (ЗП - графа 8); стоимости материалов, изделий, конструкций (СМ); стоимости эксплуатации строительных машин (ЭМ – графа 9).

$$
\Pi 3 = 3\Pi + 3M + CM , \qquad (16)
$$

В примере стоимость 1000 м<sup>2</sup> укрепления грунтов однослойных оснований и покрытий толщиной до 20 см смешением с битумом (битумной эмульсией) фрезами навесными (в смете не указывается) рублей.

**Шаг № 5**. Заключается в суммировании значений по столбцам 7, 8, 9, 11. Определяются прямые затраты в ценах 2001 года и стоимость элементов прямых затрат, необходимая для выполнения комплекса работ данной сметы (базисная стоимость).

**Шаг № 6**. Заключается в умножении каждого из определенных на шаге 5 суммарного элемента затрат базисной стоимости на индексы пересчета сметной стоимости в текущие цены. Расчет производится по элементам затрат в следующей последовательности:

1. Зар. плата рабочих основного производства в текущих ценах:

$$
3\Pi \text{Text} = 3\Pi 6 \cdot \text{M} \text{sn} \,,\tag{17}
$$

где Изп- индекс пересчета по заработной плате.

2. Эксплуатация механизмов в текущих ценах:

$$
\text{9M}\text{TEK} = 3\text{M6} \cdot \text{M}\text{3M},\tag{18}
$$

где Иэм- индекс пересчета по эксплуатации механизмов.

3. Стоимость материалов в текущих ценах:

$$
Mr = (\Pi 36 - 3\Pi 6 - 3M6) \cdot M_M , \qquad (19)
$$

где Им- индекс пересчета по материалам.

По итогу расчета выполняется суммирование значений элементов прямых затрат в текущих ценах и определяются **текущие прямые затраты**,

которые собственно и представляют собой часть цены данного вида строительной продукции, необходимую для покрытия производственной (переменной) части затрат на выполнение данной работы.

$$
\Pi 3 \text{ rex.} = 3 \Pi \text{rex} + 3 \text{M \text{rex}} + \text{M \text{rex}}, \qquad (20)
$$

До момента суммирования элементов затрат необходимо в целях начисления накладных расходов и сметной прибыли рассчитать заработную плату в текущих ценах:

$$
3\Pi M \text{ rev} = 3\Pi M \cdot M \text{sin} \,,\tag{21}
$$

где Изп- индекс пересчета по заработной плате.

**Шаг № 7**. Начисляются накладные расходы, сметная прибыль, лимитированные затраты по действующим нормативам к текущей стоимости.

Были применены индексы к элементам затрат. Для пересчета базисной стоимости в текущие (прогнозные) цены могут применяться также индексы к итогам прямых затрат или индексы полной сметной стоимости.

**Выводы:**

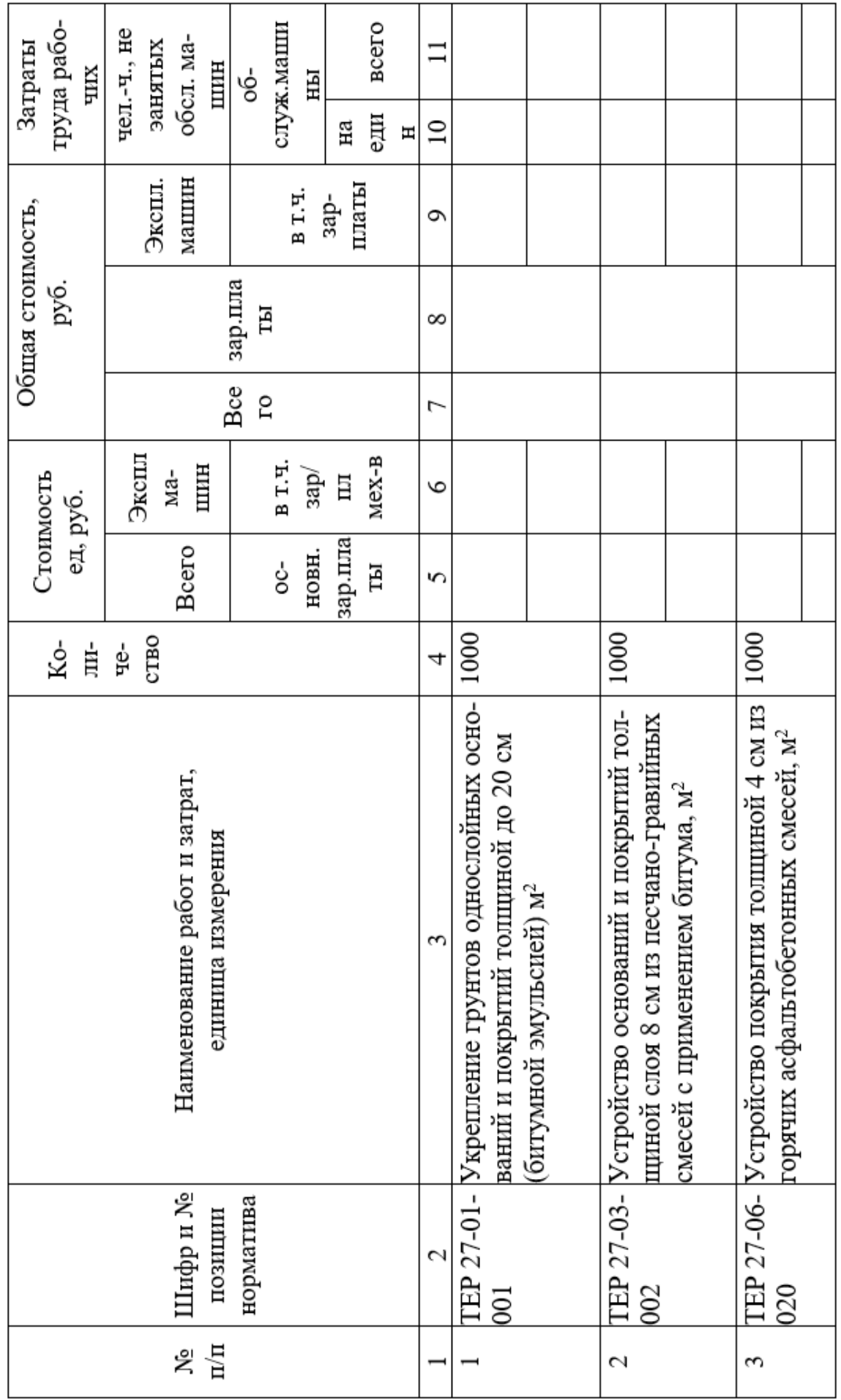

Таблица 11 - Локальный сметный расчет базисно-индексным методом

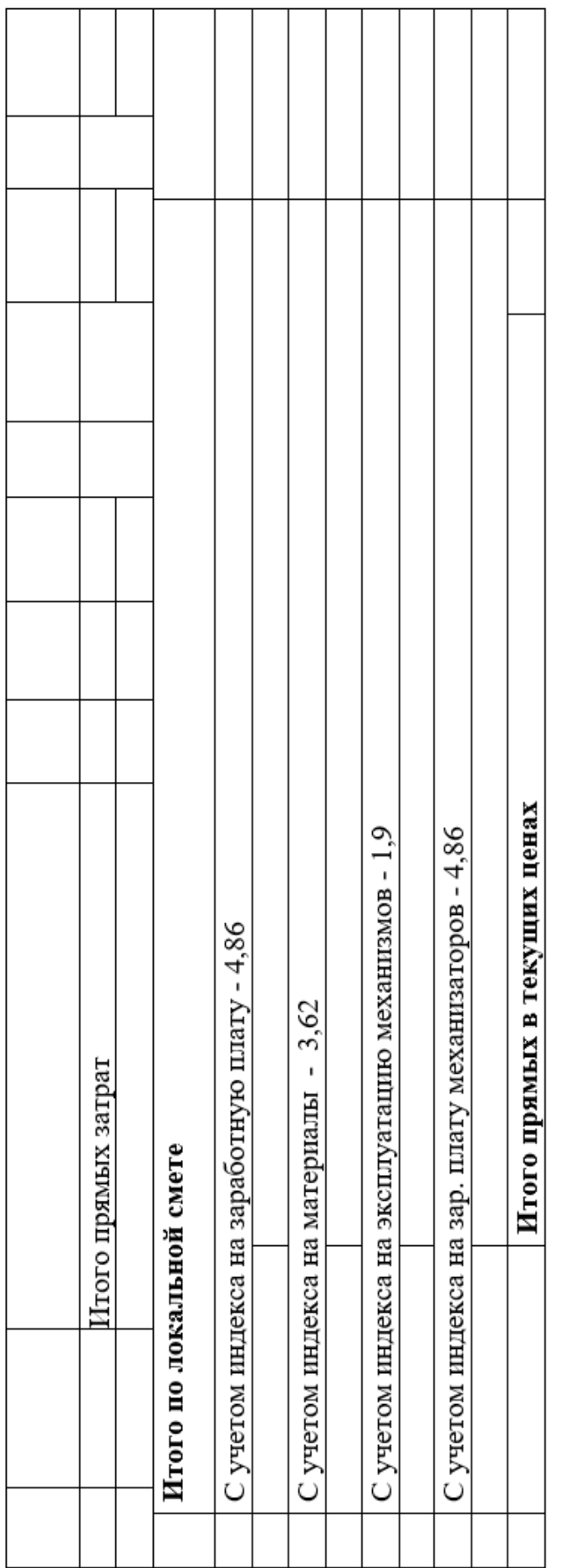

### **Практическая работа № 7**

# *Определение сметной себестоимости и стоимости работ при строительстве объекта*

*Цель работы*: освоить методику и произвести расчет сметной себестоимости и стоимости работ при строительстве объекта.

*Используемые наглядные пособия*: калькулятор, персональный компьютер.

### **1 Краткие теоретические сведения**

Себестоимость - это выраженные в денежной форме затраты на производство строительных работ и оказание услуг. Следовательно, себестоимость - важнейший показатель, влияющий на общий финансовый результат деятельности строительной организации.

Основаниями для определения сметной стоимости строительства служат:

- проект и рабочая документация (РД), включая чертежи, ведомости объемов строительных и монтажных работ, спецификации и ведомости на оборудование, основные решения по организации и очередности строительства, принятые в проекте организации строительства (ПОС), а также пояснительные записки к проектным материалам;

- действующие сметные нормативы, отпускные цены и транспортные расходы на оборудование, мебель и инвентарь;

- отдельные, относящиеся к соответствующей стройке решения органов государственного управления.

Расходы по строительству группируются по следующей структуре:

- расходы на строительные работы;

- расходы на работы по монтажу оборудования;

- расходы на приобретение оборудования, сданного в монтаж;

- расходы на приобретение оборудования, не требующего монтажа;
- прочие капитальные затраты.

### **2 Порядок выполнения работы**

Данные для проведения расчета берутся из приложения 6 по вариантам.

1. Определяем прямые затраты:

$$
\Pi 3 = \text{O3} + \text{3M} + \text{M},\tag{22}
$$

где ПЗ - прямые затраты, тыс. руб.

ОЗ - основная заработная плата рабочих, тыс. руб.

ЭМ – эксплуатация машин и механизмов, тыс. руб.

М – стоимость материалов, тыс. руб.

2. Определяем фонд оплаты труда:

$$
\Phi \text{OT} = \text{O3} + 3\text{M} \,,\tag{22}
$$

где ФОТ – фонд оплаты труда, тыс. руб.

ОЗ - основная заработная плата рабочих, тыс. руб.

ЗМ – заработная плата машиниста, тыс. руб.

3. Определяем сумму накладных расходов:

$$
HP = \Phi OT \cdot \text{Hip}/100 , \qquad (23)
$$

где НР – сумма накладных расходов, тыс. руб.

ФОТ – фонд оплаты труда, тыс. руб.

Ннр – норма накладных расходов, %.

4. Определяем сметную себестоимость:

$$
Cce6 = \Pi 3 + \text{HP},\tag{24}
$$

где Ссеб – сметная себестоимость, тыс. руб.

ПЗ - прямые затраты, тыс. руб.

НР – сумма накладных расходов, тыс. руб.

5. Определяем сметную прибыль:

$$
C\Pi = \Phi \text{OT} \cdot \text{Hcn}/100 , \qquad (25)
$$

где СП – сметная прибыль, тыс. руб.

ФОТ – фонд оплаты труда, тыс. руб.

Нсп – норма сметной прибыли, %.

6. Определяем сметную стоимость работ:

$$
Comp = Cce6 + C\Pi , \qquad (26)
$$

где Ссмр – сметная стоимость работ, тыс. руб.

Ссев – сметная себестоимость, тыс. руб.

СП – сметная прибыль, тыс. руб.

**Выводы:**

### **Практическая работа № 8**

### *Составление локальной сметы на дорожно-строительные работы.*

*Цель работы*: на основе полученных знаний по предмету «Организация дорожно-строительных работ» составить перечень работ для заполнения локальной сеты и произвести необходимые расчеты.

*Используемые материалы*: сборник № 1территориальных единичных расценок на земляные работы, калькулятор, персональный компьютер.

### **1 Краткие теоретические сведения**

Локальная смета составляется аналогично методикам, изложенным в работах № 2, № 3, № 4. Отличие состоит в специфике выполненных технологических операций. В данной работе рассчитываются следующие варианты операций:

1. Разработка грунта экскаваторами в отвал.

2. Разработка грунта экскаваторами с погрузкой на автомобилисамосвалы.

3. Разработка выемок и отсыпка насыпей для автомобильных дорог.

4. Разработка грунтов и устройство дренажей в водохозяйственном строительстве.

Перечень работ и соответствующие расчеты занести в локальную смету (таблица 12) представленную ниже.

### **1.2 Порядок выполнения работы:**

Заполнение локальной сметы (таблица 11) по графам и ее расчет произвести на основе расчета локальных смет (лабораторно-практические работы № 2 и 6) представленных выше.

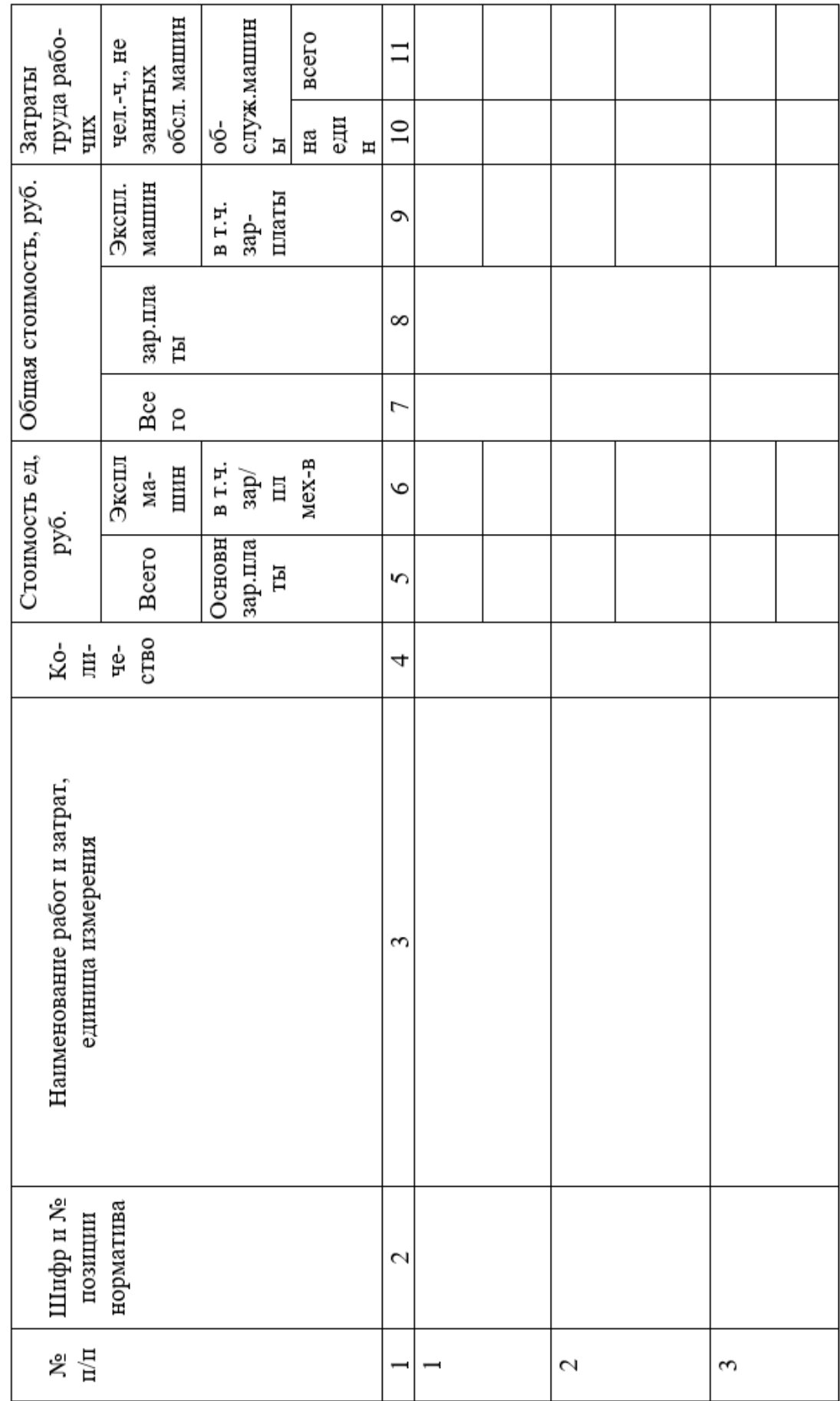

Таблица 12 - Локальный сметный расчет

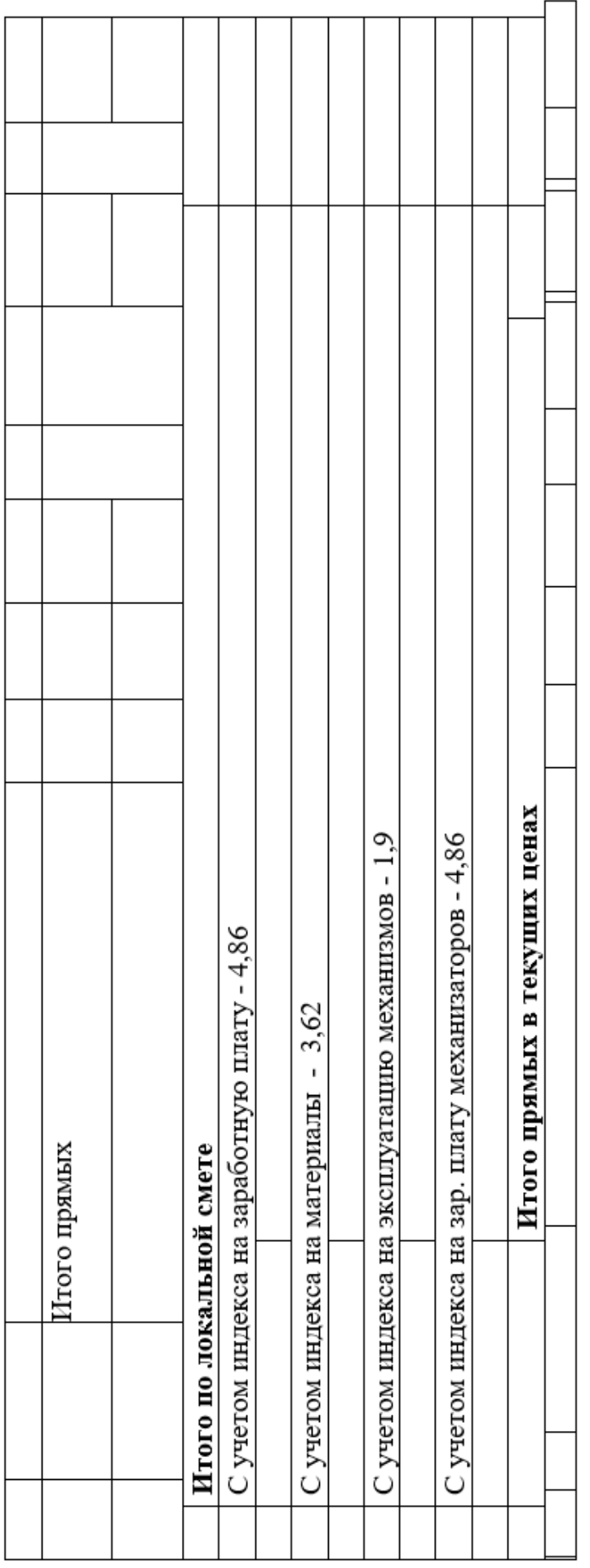

Выводы:

1. Ардзинов В.П. Ценообразование и сметное дело в строительстве. – СПб.: Питер, 2004. – 176 с.

2. Барановская Н.И., Котов А.А. Основы сметного дела в строительстве. М., СПб, 2005 г. – 480 с.

3. ГСН<sup>р</sup> 81-05-02-2001. Сметные нормы дополнительных затрат при производстве ремонтно-строительных работ в зимнее время. – Введ. 2001-05- 15. – М.: Госстрой России, 2001. – 14 с.

4. МДС 81-1.99. Методические указания по определению стоимости строительной продукции на территории Российской Федерации. – Введ. 1999-04-26. – М.: Госстрой России, 1999. – 126 с.

5. МДС 81-25.2001. Методические указания по определению величины сметной прибыли в строительстве. – Введ. 2001-03-01. – М.: Госстрой России,  $2001 - 15$  c.

6. МДС 81-3.99. Методические указания по разработке сметных норм и расценок на эксплуатацию строительных машин и автотранспортных средств. – Введ. 2000-01-16. – М.: Госстрой России, 2001. – 75 с.

7. МДС 81-33.2004. Методические указания по определению величины накладных расходов в строительстве. – Введ. 2004-01-12. – М.: Госстрой России, 2001. – 30 с.

8. МДС 81-35.2004. Методика определения стоимости строительной продукции на территории Российской Федерации. – Введ. 2004-03-09. – М.: Госстрой России, 2004. – 72 с.

9. Методические указания по разработке единичных расценок на строительные, монтажные, специальные строительные и ремонтно-строительные работы. – Введ. 1999-05-01. – М.: Госстрой России, 1999. – 32 с.

10. СНиП-МДС 81-3.2002. Методические указания по разработке сметных норм и расценок на эксплуатацию строительных машин и автотранспортных средств и их пересчёту в текущий уровень цен. – Введ. 2000-05-12. – М.: Госстрой России, 2002. – 61 с.

11. ТЕР 81-02-01-2001 для определения стоимости строительства в Брянской области. Сборник № 1 Земляные работы. Администрация Брянской области, Брянск 2003. с 99.

# Приложение 1

Таблица 1 - Данные по вариантам для расчета индивидуальной сметной нормы и ведомости объемов работ

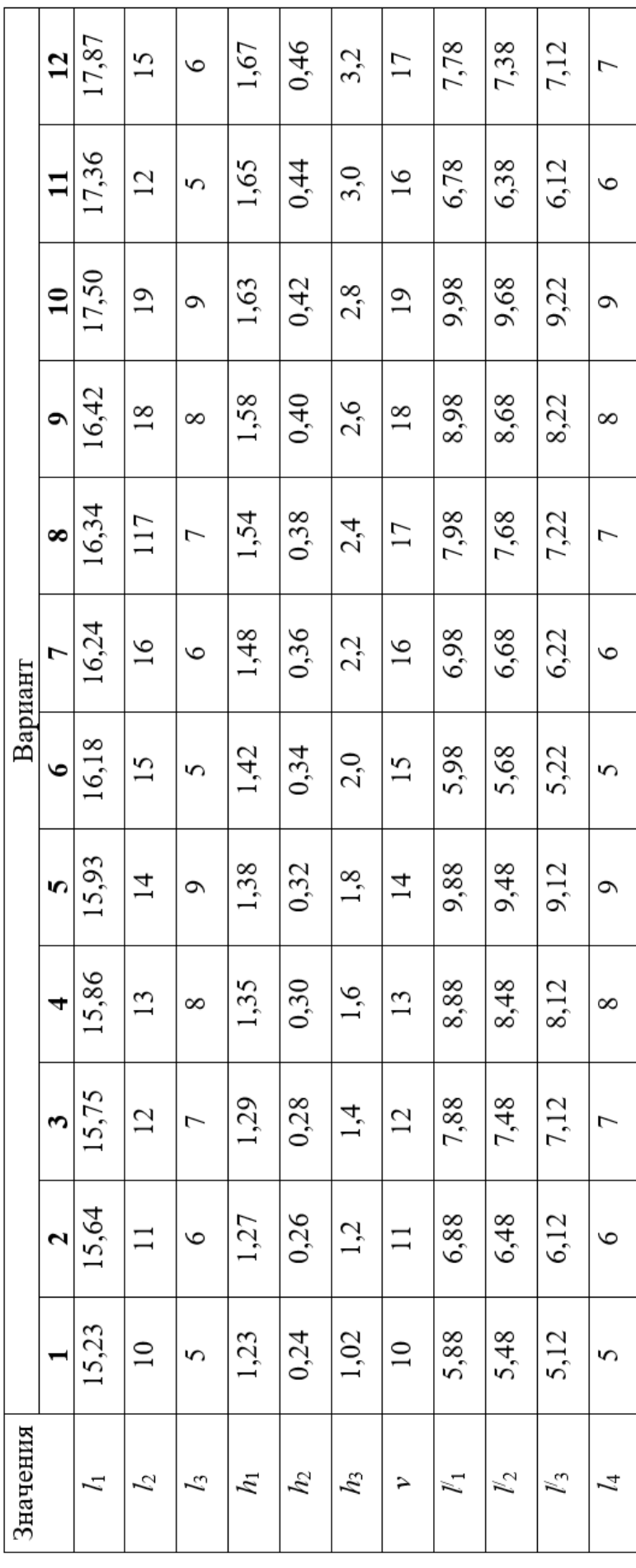

Приложение 2

| ו את היידו                                                                  |
|-----------------------------------------------------------------------------|
|                                                                             |
|                                                                             |
| こととくじくじ くじくととじょうくく くじじくとくるどくこと こと ととくこうく こくとととじくじ たとととくじく くじじじ こうくどとくとうていじょ |
|                                                                             |
|                                                                             |
|                                                                             |

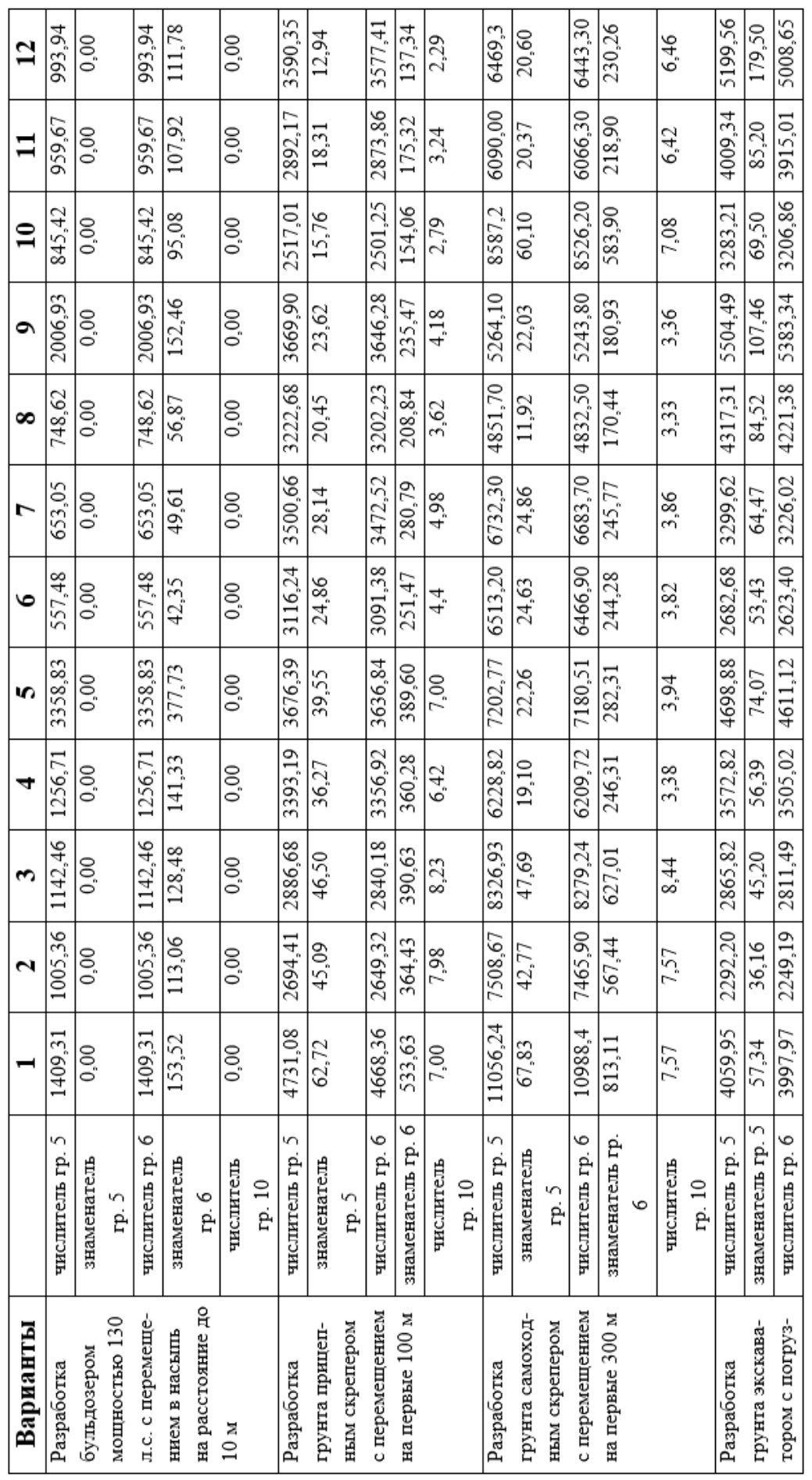

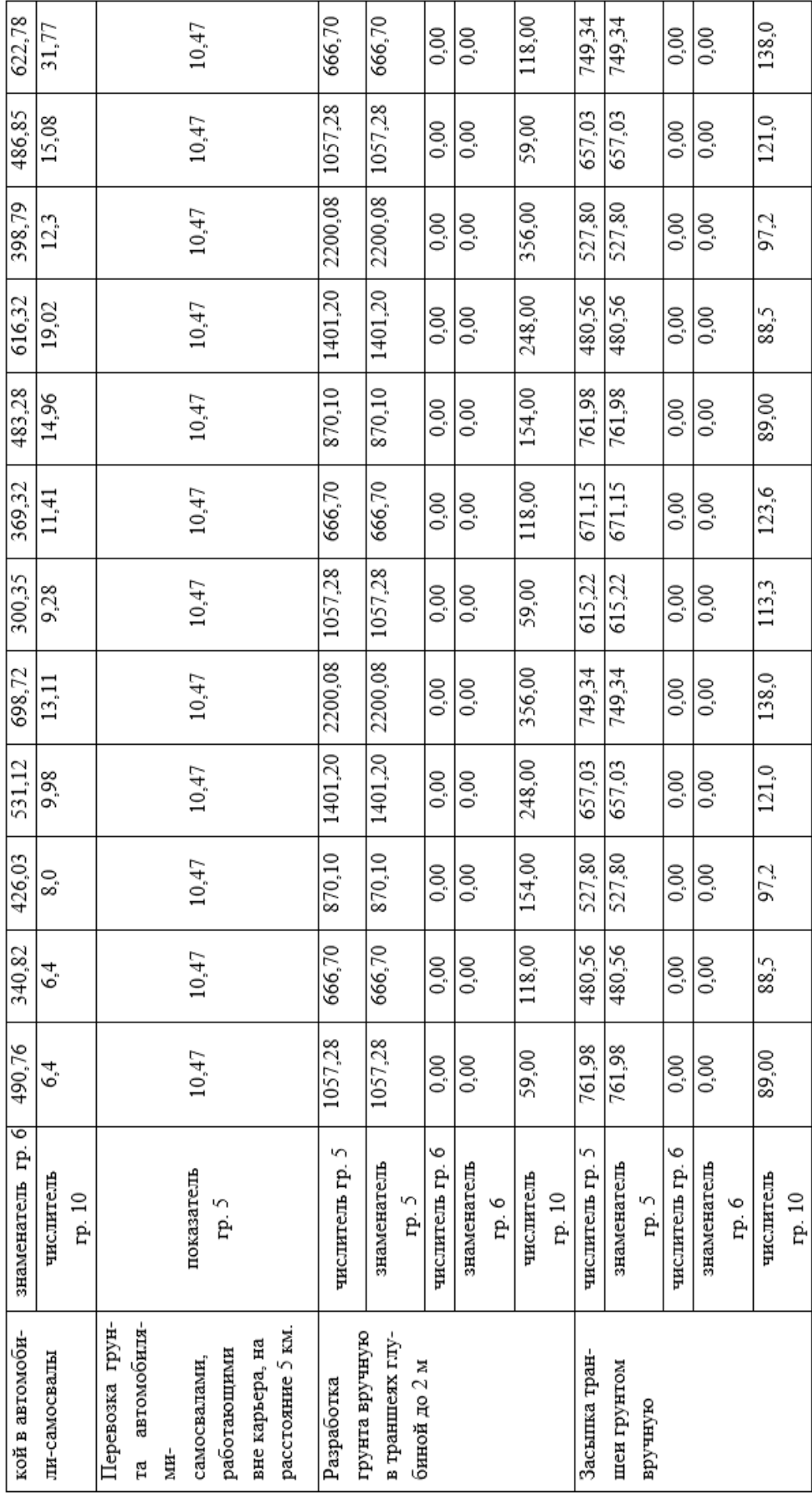

Приложение 3

| ı | i<br> <br>こと じゅんじゅうこく きくとう くじをくらしく きそくこん じゅん みんどく アイ・トライト としょうくじ じゅんしゅくじ じくじくく しじじしゃ<br>$\mathbf{I}$ |
|---|----------------------------------------------------------------------------------------------------|
|   | ֕                                                                                                    |
|   |                                                                                                    |
| ı |                                                                                                    |
|   |                                                                                                    |
|   |                                                                                                    |
|   | ׇ֚֘                                                                                                  |
|   |                                                                                                    |
| ļ | I                                                                                                    |
| ŀ |                                                                                                    |

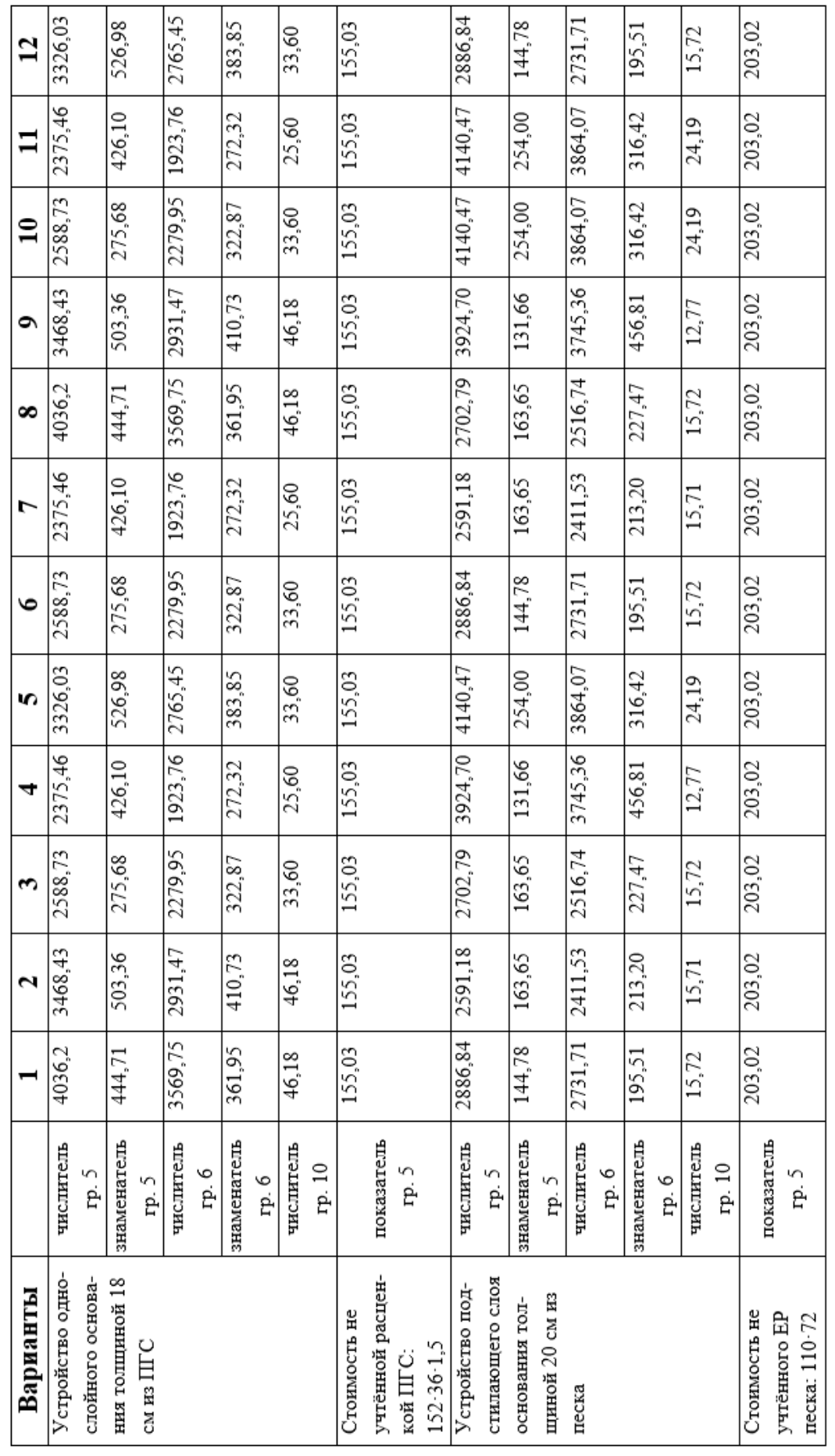

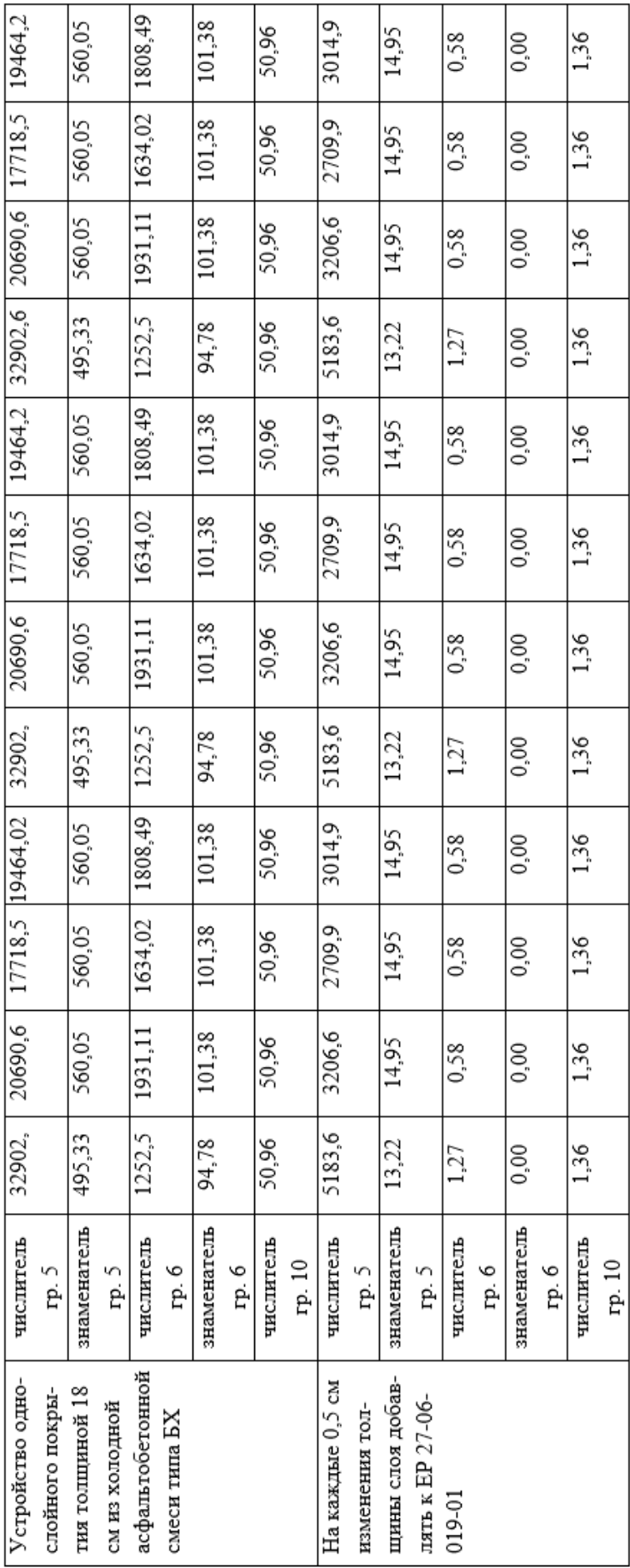

Приложение 4

Таблица 4 – Данные по вариантам для составления локальной сметы на устройство водопропускной железобетонной круг-<br>пой одноочковой трубы

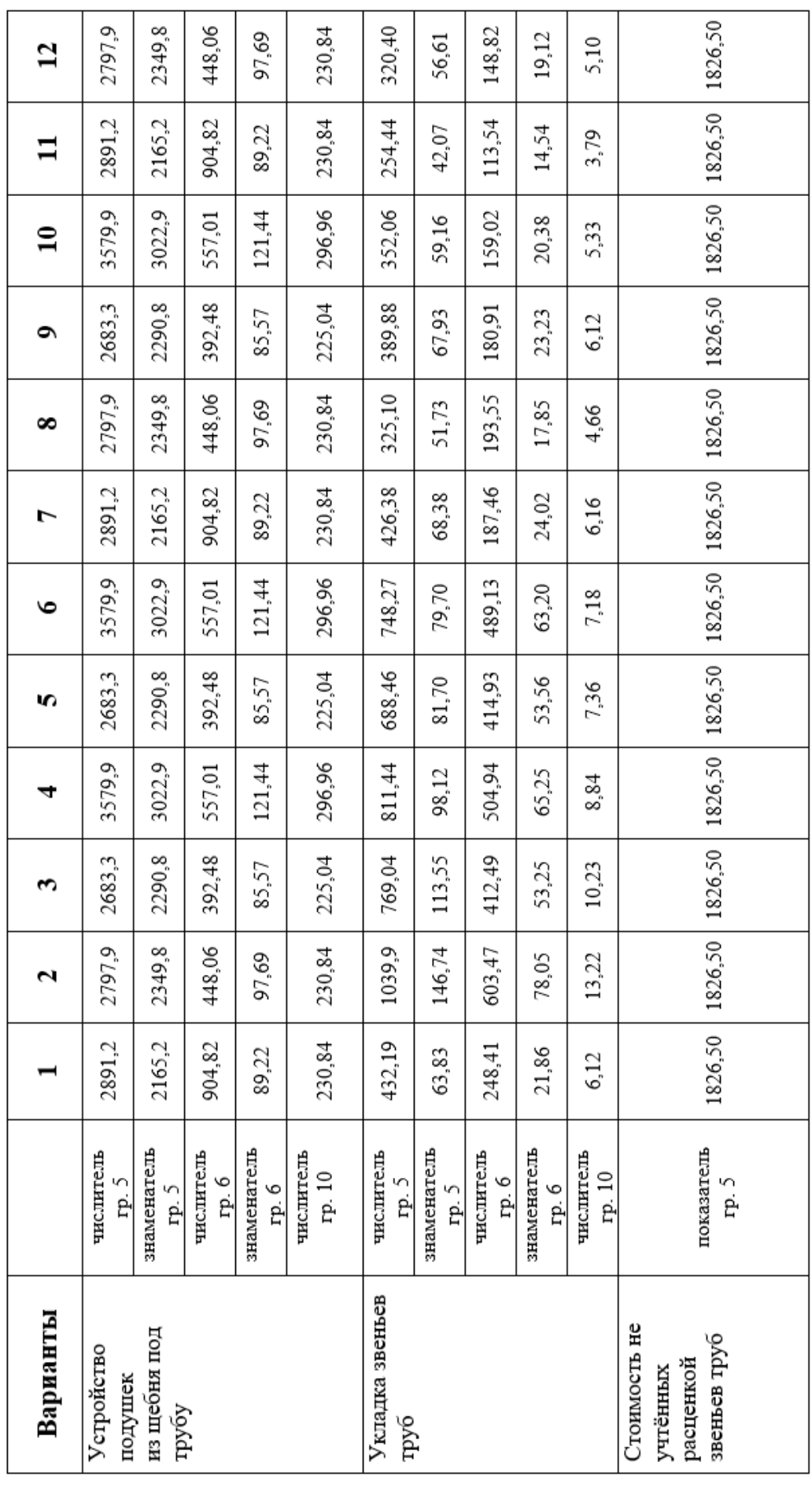

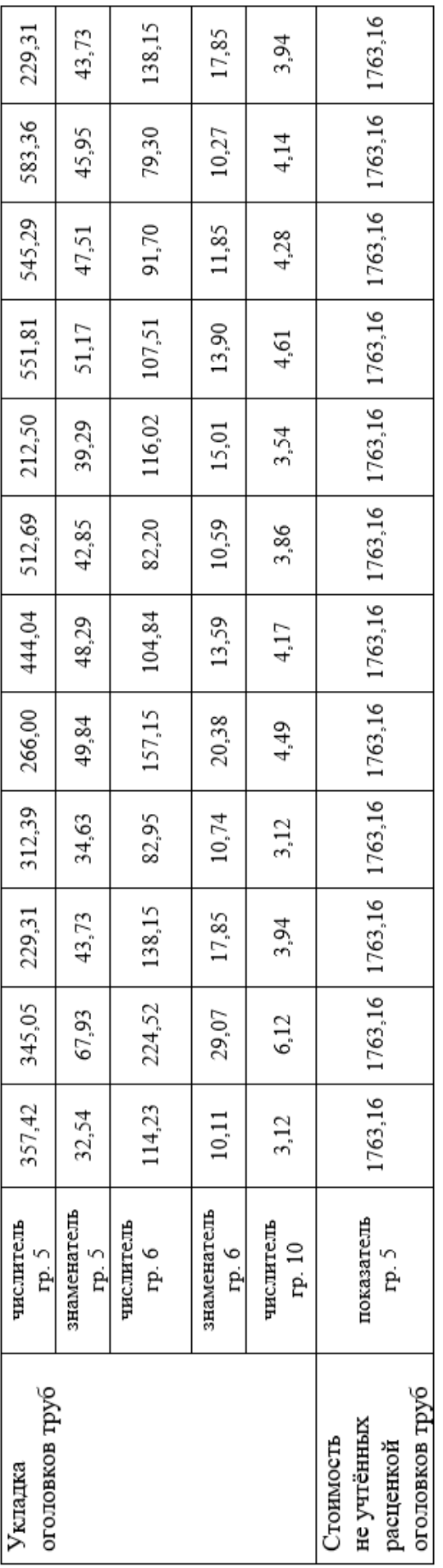

Приложение 5

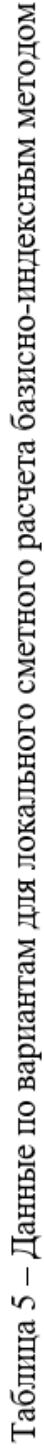

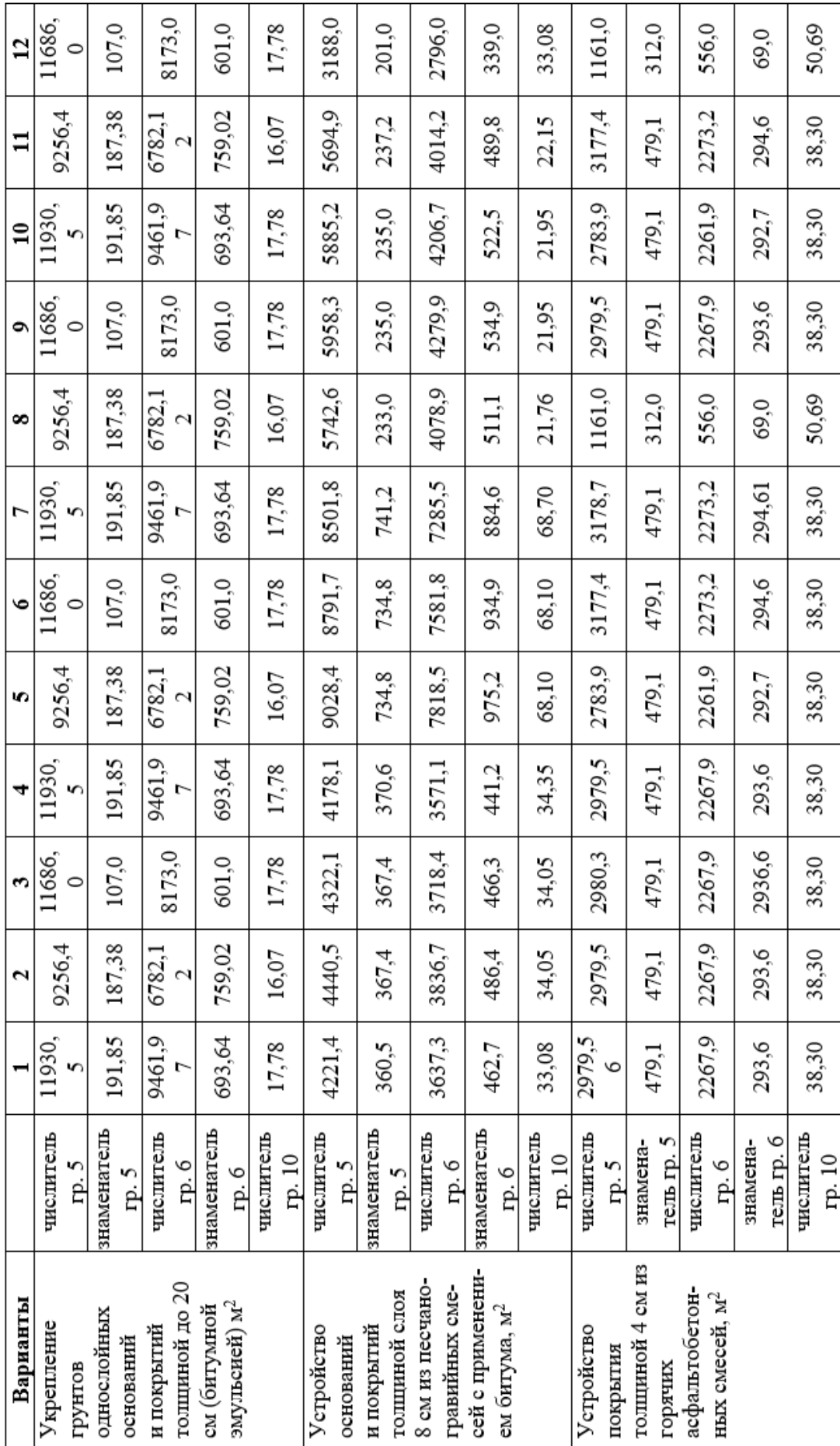

# Приложение б

Таблица 6 - Данные для определения сметной себестоимости и стоимости работ

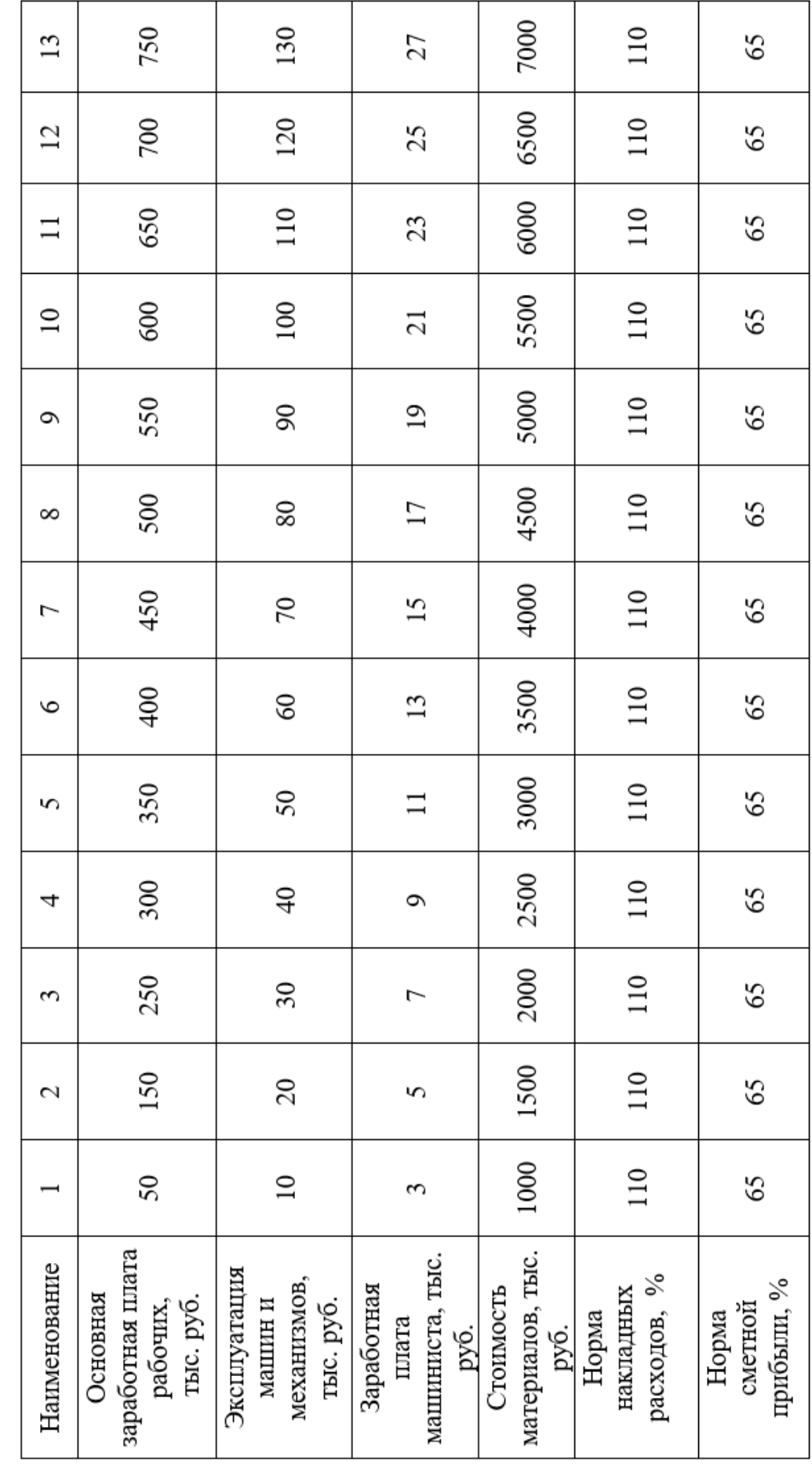

# ОГЛАВЛЕНИЕ

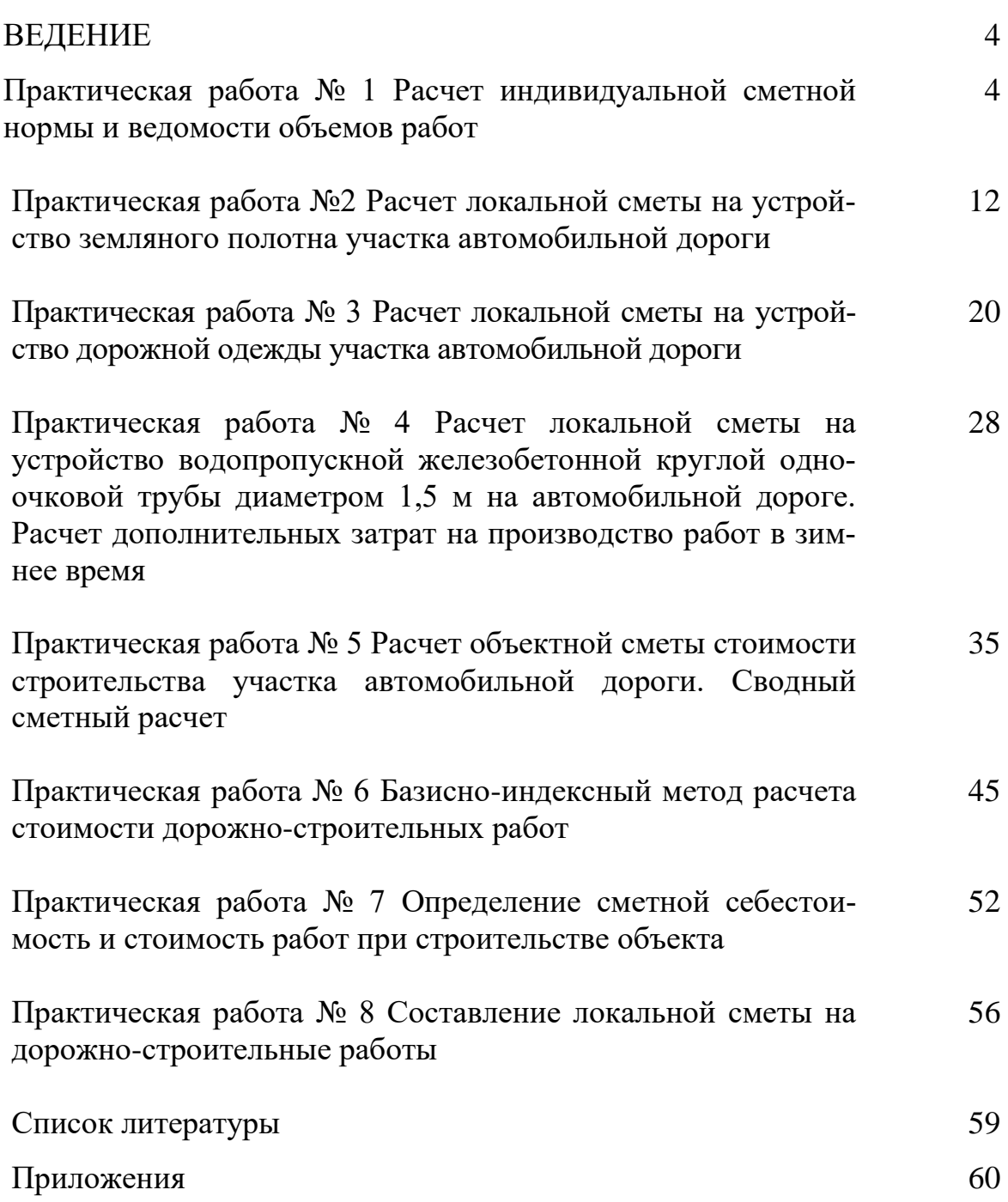

Учебное издание

Александр Михайлович Михальченков Александр Михайлович Гринь Галина Владимировна Орехова

# **ПРАКТИЧЕСКИЕ РАБОТЫ**

по дисциплине «Технологическая и нормативная документация в дорожном строительстве»

Учебно-методическое пособие студентам инженернотехнологического института по направлению 23.03.02 – Наземные транспортно-технологические комплексы, профиль «Машины и оборудование природообустройства и дорожного строительства»

Повторное издание переработанное и дополненное

Редактор Павлютина И.П

Подписано к печати.12.11.2018 г. Формат 60:84 1/16. Бумага офсетная. Усл. печ. л.4,06. Тираж 25 экз. Изд. №.6241.

Издательство Брянского государственного аграрного университета 243365, Брянская обл., Выгоничский район, с. Кокино, Брянский ГАУ